# ECE661: Computer Vision (Fall 2014)

Shaobo Fang: [s-fang@purdue](mailto:s-fang@purdue.edu)

October 2, 2014

### Contents

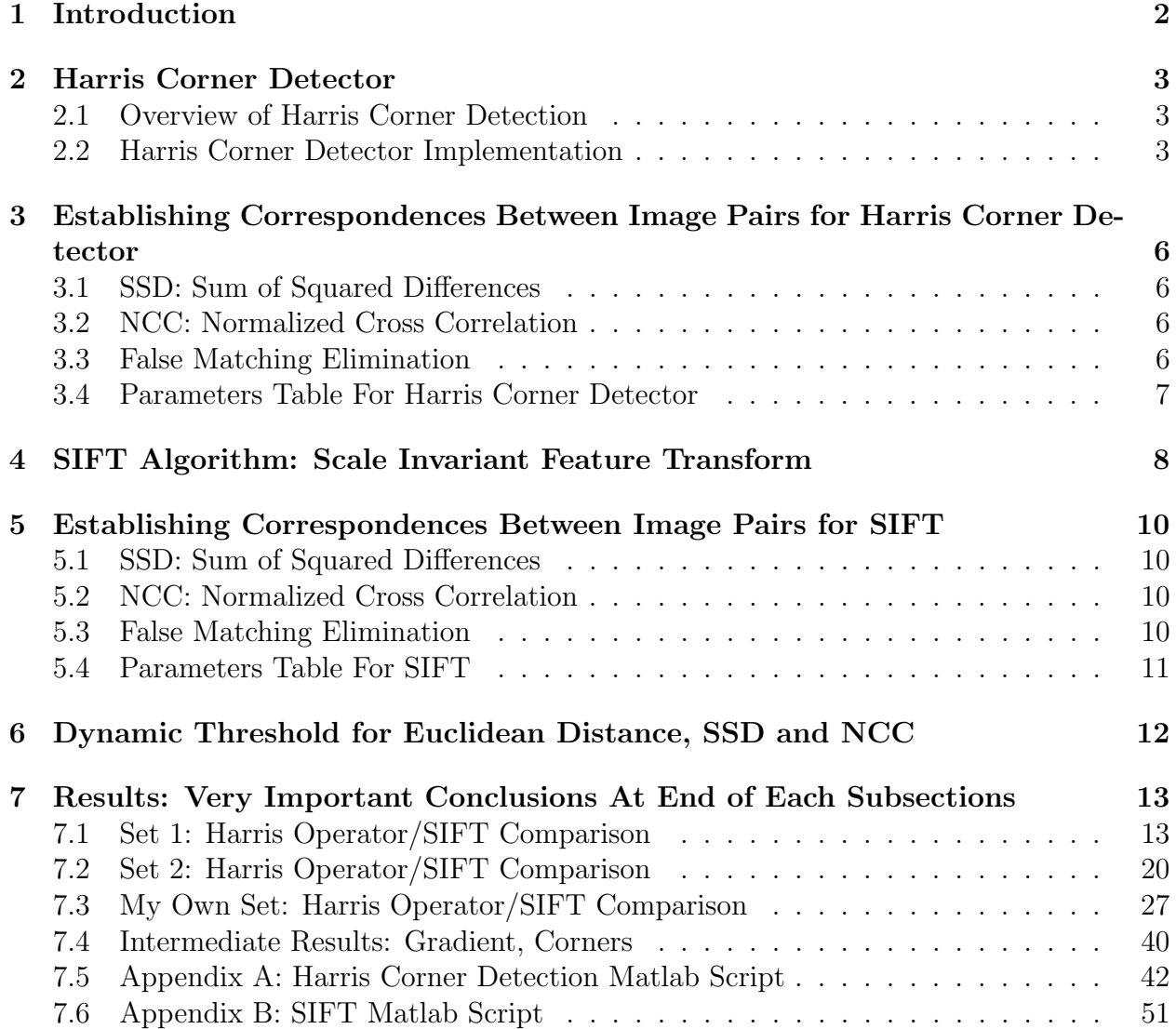

# <span id="page-1-0"></span>1 Introduction

In this assignment my own version of Harris corner detector will be implemented. The correspondences of interest points between two images (the same object with views from different angles) would be established based on SSD (Sum of Squared Differences) and NCC (Normalized Cross Correlation) method. Then, we will check the quality of Harris corner detector by applying the SIFT operator to the same sets of images.

Based on our experiment, it can be concluded although Harris corner detector can detect those obvious corners easily and accurately, it is not a good method when the features are not strict corners/more robust features.

It has been found in the experiment that the NCC based SIFT works better than anything else regarding those robust features. Please refer to figure 26 and figure 39 for great output from NCC based SIFT matching.

### <span id="page-2-0"></span>2 Harris Corner Detector

#### <span id="page-2-1"></span>2.1 Overview of Harris Corner Detection

Before SIFT and SURF operators were invented, Harris Corner Detector was widely used in digital image interest points detection. The idea of Harris corner detection is based on that the characterization of a corner pixel should be invariant to rotations of images.

Although scale was not introduced when Harris corner detector was first introduced, we now can implement the Harris corner detector with variable scale.

#### <span id="page-2-2"></span>2.2 Harris Corner Detector Implementation

1. We first need to calculate the gradient along x and y directions in the image. However, since we need to make our Harris corner detector scalable, we can not use Sobel Operator as Sobel Operator can not take care of scales properly. Instead, Haar Filter was implemented to replace Sobel Operator by finding the  $d_x$  and  $d_y$ . Below we will give an example of Haar filter with  $\sigma = 1.2$ .

$$
Haar\ Filter\ for\ \frac{\partial}{\partial x},\ with\ \sigma = 1.2:\begin{bmatrix} -1 & -1 & -1 & 1 & 1 & 1 \\ -1 & -1 & -1 & 1 & 1 & 1 & 1 \\ -1 & -1 & -1 & 1 & 1 & 1 & 1 \\ -1 & -1 & -1 & 1 & 1 & 1 & 1 \\ -1 & -1 & -1 & 1 & 1 & 1 & 1 \end{bmatrix}
$$
\n
$$
Haar\ Filter\ for\ \frac{\partial}{\partial y},\ with\ \sigma = 1.2:\begin{bmatrix} 1 & 1 & 1 & 1 & 1 & 1 \\ 1 & 1 & 1 & 1 & 1 & 1 \\ 1 & 1 & 1 & 1 & 1 & 1 \\ -1 & -1 & -1 & -1 & -1 & -1 \\ -1 & -1 & -1 & -1 & -1 & -1 \\ -1 & -1 & -1 & -1 & -1 & -1 \end{bmatrix}
$$

Please note the above form of Haar filter is based on the expansion of Haar wavelet at basic form. We have to make sure that the forms are scaled up to an M by M operator where M is the smallest even integer greater than  $4 \times \sigma$ . (Similarly we can easily prove that while  $\sigma = 1.2$ ,  $M = 6$ . And when  $\sigma = 1.4$ ,  $M = 8$ )

 $\sigma = 1.4.$ 

$$
Haar \nFitter \nfor \n\begin{aligned}\n\frac{\partial}{\partial x}, \n\text{ with } \sigma = 1.4: \n\begin{bmatrix}\n-1 & -1 & -1 & -1 & 1 & 1 & 1 & 1 \\
-1 & -1 & -1 & -1 & 1 & 1 & 1 & 1 \\
-1 & -1 & -1 & -1 & 1 & 1 & 1 & 1 \\
-1 & -1 & -1 & -1 & 1 & 1 & 1 & 1 \\
-1 & -1 & -1 & -1 & 1 & 1 & 1 & 1 \\
-1 & -1 & -1 & -1 & 1 & 1 & 1 & 1 \\
-1 & -1 & -1 & -1 & 1 & 1 & 1 & 1 \\
-1 & -1 & -1 & -1 & 1 & 1 & 1 & 1 \\
-1 & -1 & -1 & -1 & 1 & 1 & 1 & 1 \\
1 & 1 & 1 & 1 & 1 & 1 & 1 & 1 \\
1 & 1 & 1 & 1 & 1 & 1 & 1 & 1 \\
-1 & -1 & -1 & -1 & -1 & -1 & -1 & -1 \\
-1 & -1 & -1 & -1 & -1 & -1 & -1 & -1 \\
-1 & -1 & -1 & -1 & -1 & -1 & -1 & -1 \\
-1 & -1 & -1 & -1 & -1 & -1 & -1 & -1 \\
-1 & -1 & -1 & -1 & -1 & -1 & -1 & -1 \\
-1 & -1 & -1 & -1 & -1 & -1 & -1 & -1 \\
-1 & -1 & -1 & -1 & -1 & -1 & -1 & -1 \\
-1 & -1 & -1 & -1 & -1 & -1
$$

Furthermore, in order to minimize the noise in the pictures, before gradient calculation was performed, we also need to filter our images with Gaussian smoothing filter.

2. After the  $d_x$  and  $d_y$  was obtained, we then create a neighbourhood window of size  $5\sigma \times 5\sigma$ . Note that the  $\sigma$  should be consistent of that used in the first part when we are filtering the image using Haar filter. The C matrix could then be constructed:

$$
C = \begin{bmatrix} \sum d_x^2 & \sum d_x d_y \\ \sum d_x d_y & \sum d_y^2 \end{bmatrix}
$$

- 3. While C in the previous step is a  $2 \times 2$  matrix, we will first check the rank of  $C_{i,j}$  at pixel location (i,j). As long as  $rank(C) \neq 2$ , we will remove the pixel locations from our candidates list of corners/interest points. The computation efficiency could be improved significantly if we can first eliminate majority of candidates points.
- 4. For the remaining corner candidates, we than need to determine the corner strength. Define

Conrner Response =  $\lambda_1 \lambda_2 - k(\lambda_1 + \lambda_2)^2$ 

While k is defined as a constant: 0.04,  $\lambda_1$  and  $\lambda_2$  is the eigenvalues of matrix C. Obviously if C is not rank 2 matrix the candidate point would not worth

investigating. In order to simplify the calculation,

$$
\det(C) = \lambda_1 \lambda_2
$$

$$
trace(C) = \lambda_1 + \lambda_2
$$

therefore, SVD of matrix C would then not be required.

- 5. After corner response at each candidates pixel has been calculated, we then set up a threshold to filter out those points whose corner responses are not strong enough. However, in practical we will notice that even after threshold, at certain regions there would still be too many corner candidates. In order to solve the problem, we will perform non-maxima suppression to extract only those points with local maxima values.
- 6. Now all the Harris corner detection technique has been performed and we have certain amount of interest points. Save the interest points extracted from each images separately for corner correspondence estimation.

### <span id="page-5-0"></span>3 Establishing Correspondences Between Image Pairs for Harris Corner Detector

#### <span id="page-5-1"></span>3.1 SSD: Sum of Squared Differences

In order to use SSD to establish the correspondences between interest points of an image pair, we first need to define a window  $(M + 1) \times (M + 1)$ . For the Harris corner detector, let  $f_1(i, j)$  denote the pixel values in image 1 within the  $(M + 1) \times (M + 1)$  window, and let  $f_2(i, j)$  denote the pixel values in image 2 within the  $(M + 1) \times (M + 1)$  window. Pairwise SSD is defined as:

$$
SSD = \sum_{i} \sum_{j} |f_1(i, j) - f_2(i, j)|^2
$$

#### <span id="page-5-2"></span>3.2 NCC: Normalized Cross Correlation

Similarly as SSD, In order to use NCC to establish the correspondences between interest points of an image pair, we first need to define a window  $(M + 1) \times (M + 1)$ . For the Harris corner detector, let  $f_1(i, j)$  denote the pixel values in image 1 within the  $(M + 1) \times (M + 1)$ window, and let  $f_2(i, j)$  denote the pixel values in image 2 within the  $(M + 1) \times (M + 1)$ window. Pairwise NCC is defined as:

$$
NCC = \frac{\sum_{i} \sum_{j} (f_1(i,j) - \mu_1)(f_2(i,j) - \mu_2)}{\sqrt{\sum_{i} \sum_{j} (f_1(i,j) - \mu_1)^2 \left[\sum_{i} \sum_{j} (f_2(i,j) - \mu_2)^2\right]}}
$$

while  $\mu_1$  is the mean of window  $f_1(i, j)$  and  $\mu_2$  is the mean of window  $f_2(i, j)$ .

#### <span id="page-5-3"></span>3.3 False Matching Elimination

In general, a lot of pairs were matched incorrectly if we do not have any systematic way to avoid/reduce false matching.

SSD Case: As SSD is defined as the sum of squared errors, an ideal match would obviously have  $SSD = 0$ . However, based on our practical experiment we know that is almost impossible. Hence we use the following method to reduce/avoid false matching.

- 1. If SSD value of a certain pair is smaller than  $5 \times$  (the absolute minima values of SSD across all SSD matrix, we proceed, otherwise will dump the point. This step will actually dump a lot of good candidates.
- 2. If the  $\frac{minimum\ of\ SSD}{second\ minimum\ of\ SSD}$  is smaller than a certain ratio (denoted as Rssd), we will establish correspondence between this specific pair. Otherwise we will again dump the point as candidate.

NCC Case: As NCC is defined as the normalized cross correlation, an ideal match would obviously have  $NCC = 1$ . However, based on our practical experiment we know that is almost impossible. Hence we use the following method to reduce/avoid false matching.

- 1. If NCC value of a certain pair is smaller than  $0.9 \times$  (the absolute maxima values of NCC across all SSD matrix, we proceed, otherwise will dump the point. This step will actually dump a lot of good candidates.
- 2. If the  $\frac{maxima of NCC}{second maxima of NCC}$  is larger than a certain ratio (denoted as Rncc), we will establish correspondence between this specific pair. Otherwise we will again dump the point as candidate.
- 3. Of course, if NCC value is negative, which mean two pixel is anti-correlated, they can not be a pair.

### <span id="page-6-0"></span>3.4 Parameters Table For Harris Corner Detector

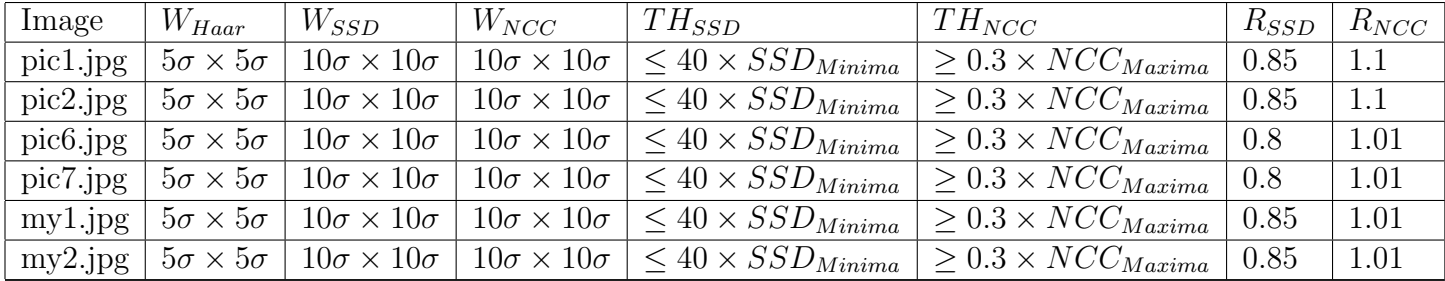

Note that the threshold values for corner responses is defined as:

$$
(CR1_{Maxima} + CR2_{Maxima})/20
$$

 $(CR1_{Maxima}$  is the Maxima for Corner Response of Image 1

 $(CR2_{Maxima}$  is the Maxima for Corner Response of Image 2

### <span id="page-7-0"></span>4 SIFT Algorithm: Scale Invariant Feature Transform

For SIFT algorithm, we first need to find all the local extrema from the DoG pyramid. Note that extrema include both maxima and minima. To be more detailed, each point in the DoG pyramid should be compared to:

- 1. 8 points in the 3 by 3 neighbourhood at the same scale
- 2. 9 points in the 3 by 3 neighbourhood at the next scale
- 3. 9 points in the 3 by 3 neighbourhood at the previous scale

Usually, those points in original image that the grey levels change rapidly in several directions are likely to be the DoG extrema.

In order to locate the extrema in the sub-pixel accuracy, we need to estimate the second-order derivatives of  $D(x, y, \sigma)$  at the sampling points in the DoG pyramid. First, find the Taylor series expansion of  $D(x, y, \sigma)$  in the vicinity of  $\vec{x_0} = (x_0, y_0, \sigma_0)^T$ :

$$
D(\vec{x}) \approx D(\vec{x_0}) + J^T(\vec{x_0})\vec{x} + \frac{1}{2}\vec{x}^T H(\vec{x_0})\vec{x}
$$

where  $\vec{x}$  is a incremental of  $\vec{x_0}$ .

Easily, J is the gradient vector estimated at  $\vec{x}_0$ :

$$
J(\vec{x}_0) = (\frac{\partial D}{\partial x}, \frac{\partial D}{\partial y}, \frac{\partial D}{\partial \sigma})^T|_{\vec{x}_0}
$$

And Hessian matrix is:

$$
H(\vec{x}_0) = \begin{bmatrix} \frac{\partial^2 D}{\partial x^2} & \frac{\partial^2 D}{\partial x \partial y} & \frac{\partial^2 D}{\partial x \partial \sigma} \\ \frac{\partial^2 D}{\partial y \partial x} & \frac{\partial^2 D}{\partial y^2} & \frac{\partial^2 D}{\partial y \partial \sigma} \\ \frac{\partial^2 D}{\partial \sigma \partial x} & \frac{\partial^2 D}{\partial \sigma \partial y} & \frac{\partial^2 D}{\partial \sigma^2} \end{bmatrix}
$$

For the true locations of extrema:

$$
\vec{x} = -H^{-1}(\vec{x}_0)J(\vec{x}_0)
$$

As the extrema points are found, we need to threshold out those extremas who are week. For example we can set a hard cut off at:

$$
D(\vec{x}) \ge 0.03
$$

to be qualified for an extrema candidate.

After the candidates of the local extrema are found, we then need to establish the dominant local orientation for each candidate point found in previous step. To find the local

dominant orientation we need to calculate the gradient vector of the Gaussian-smoothed image  $f(x, y, \sigma)$  at the scale  $\sigma$  of the extrema. It magnitude is defined as:

$$
m(x, y) = \sqrt{|f(x + 1, y, \sigma) - f(x, y, \sigma)|^2 + |f(x, y + 1, \sigma) - f(x, y, \sigma)|^2}
$$

While the orientation is:

$$
\theta(x,y) = \arctan \frac{f(x+1,y,\sigma) - f(x,y,\sigma)}{f(x,y+1,\sigma) - f(x,y,\sigma)}
$$

Finally, we divide the 16 by 16 neighbourhood of point into 4 by 4 cells (each cell with 4 by 4 points and totally we have 16 cells). Now, for each of the cell, an 8-bin orientation histogram is calcualted from the gradient-magnitude-weighted values of  $\theta(x, y)$  at 16 pixels. That is, total of  $8 \times 16 = 128$ . Hence, for each interest point, we will have 128-element descriptor.

In next section, we will explain how to establish correspondences based on features extracted by SIFT operator

### <span id="page-9-0"></span>5 Establishing Correspondences Between Image Pairs for SIFT

#### <span id="page-9-1"></span>5.1 SSD: Sum of Squared Differences

In order to use SSD to establish the correspondences between interest points of an image pair yield by SIFT, we need:

$$
SSD = \sum_{i} \sum_{j} |f_1(i, j) - f_2(i, j)|^2
$$

While  $f_1(i, j)$  is the 128-elements descriptor obtained at each interest points location.

#### <span id="page-9-2"></span>5.2 NCC: Normalized Cross Correlation

Similarly as SSD, In order to use NCC to establish the correspondences between interest points of an image pair, we need :

$$
NCC = \frac{\sum_{i} \sum_{j} (f_1(i,j) - \mu_1)(f_2(i,j) - \mu_2)}{\sqrt{\sum_{i} \sum_{j} (f_1(i,j) - \mu_1)^2 \left[\sum_{i} \sum_{j} (f_2(i,j) - \mu_2)^2\right]}}
$$

While  $f_1(i, j)$  is the 128-elements descriptor obtained at each interest points location.

#### <span id="page-9-3"></span>5.3 False Matching Elimination

In general, a lot of pairs were matched incorrectly if we do not have any systematic way to avoid/reduce false matching.

SSD Case: As SSD is defined as the sum of squared errors, an ideal match would obviously have  $SSD = 0$ . However, based on our practical experiment we know that is almost impossible. Hence we use the following method to reduce/avoid false matching.

- 1. If SSD value of a certain pair is smaller than  $5 \times$  (the absolute minima values of SSD across all SSD matrix, we proceed, otherwise will dump the point. This step will actually dump a lot of good candidates.
- 2. If the  $\frac{minimum\ of\ SSD}{second\ minimum\ of\ SSD}$  is smaller than a certain ratio (denoted as Rssd), we will establish correspondence between this specific pair. Otherwise we will again dump the point as candidate.

Euclidean Distance Case: Euclidean distance case is almost identical as SSD, the only difference is  $Euclidean Distance = \sqrt{SSD}$ 

NCC Case: As NCC is defined as the normalized cross correlation, an ideal match would obviously have  $NCC = 1$ . However, based on our practical experiment we know that is almost impossible. Hence we use the following method to reduce/avoid false matching.

- 1. If NCC value of a certain pair is smaller than  $0.9 \times$  (the absolute maxima values of NCC across all SSD matrix, we proceed, otherwise will dump the point. This step will actually dump a lot of good candidates.
- 2. If the  $\frac{maxima of NCC}{second maxima of NCC}$  is larger than a certain ratio (denoted as Rncc), we will establish correspondence between this specific pair. Otherwise we will again dump the point as candidate.
- 3. Of course, if NCC value is negative, which mean two pixel is anti-correlated, they can not be a pair.

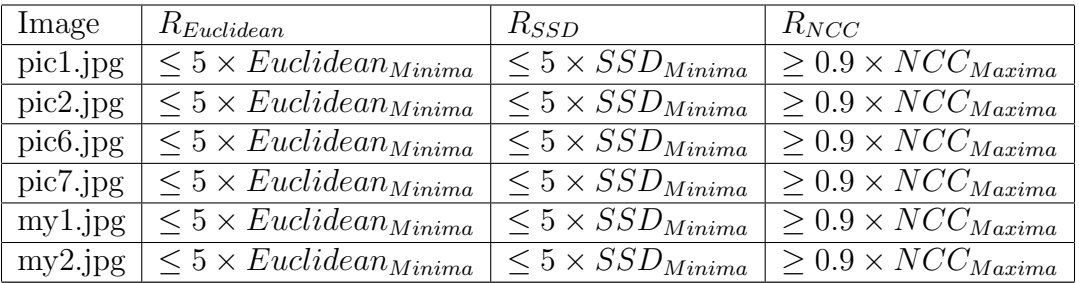

#### <span id="page-10-0"></span>5.4 Parameters Table For SIFT

Based on our empirical data, dynamic threshold method works great for SIFT.

# <span id="page-11-0"></span>6 Dynamic Threshold for Euclidean Distance, SSD and NCC

It has already proven useful and convenient in this experiment using dynamic threshold. The idea of dynamic threshold is to avoid manually change each threshold value for every single experiment. Because the threshold values would vary hugely based on the image quality, illumination, feature descriptors strength, corner response, etc.

For example, in order to qualify for a match SSD value should be at least smaller than 5 times the smallest SSD value. Or, similarly, in order to qualify for a match NCC value should be at least larger than 0.9 times the largest NCC value.

#### Great Result: NCC for SIFT

From the experiment, we have actually concluded that when the images/features are robust, NCC based on SIFT features can still work great. For more details please refer to each of the conclusion/discussion session in next section and figure 26, figure 39.

# <span id="page-12-0"></span>7 Results: Very Important Conclusions At End of Each Subsections

<span id="page-12-1"></span>7.1 Set 1: Harris Operator/SIFT Comparison

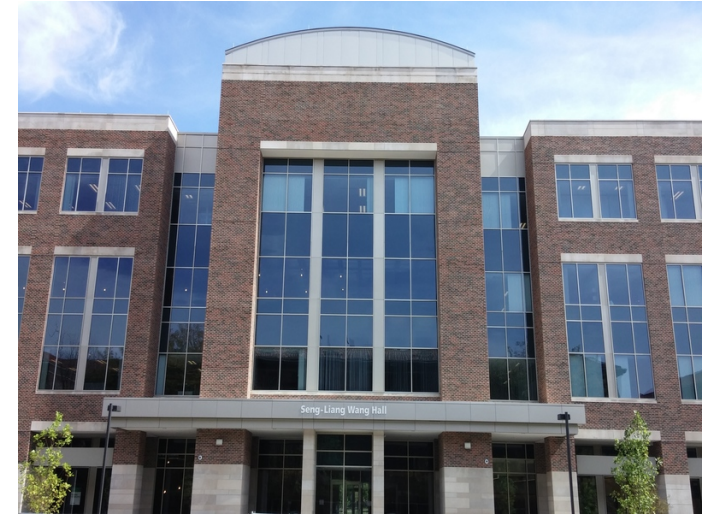

Figure 1. Set1: pic1.jpg

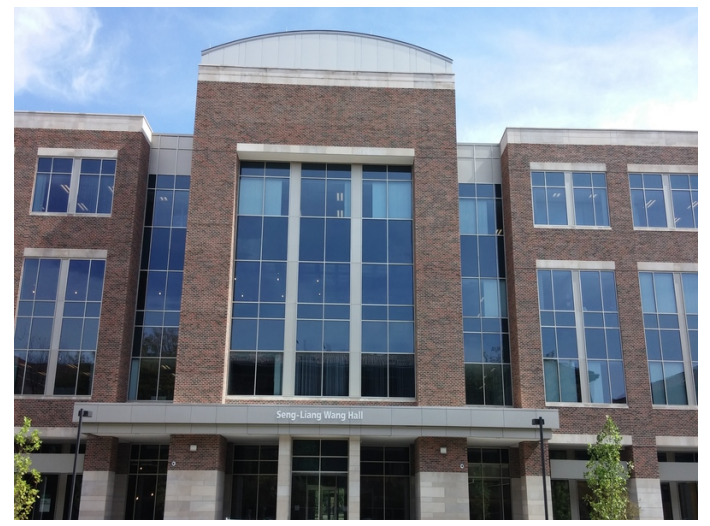

Figure 2. Set1: pic2.jpg

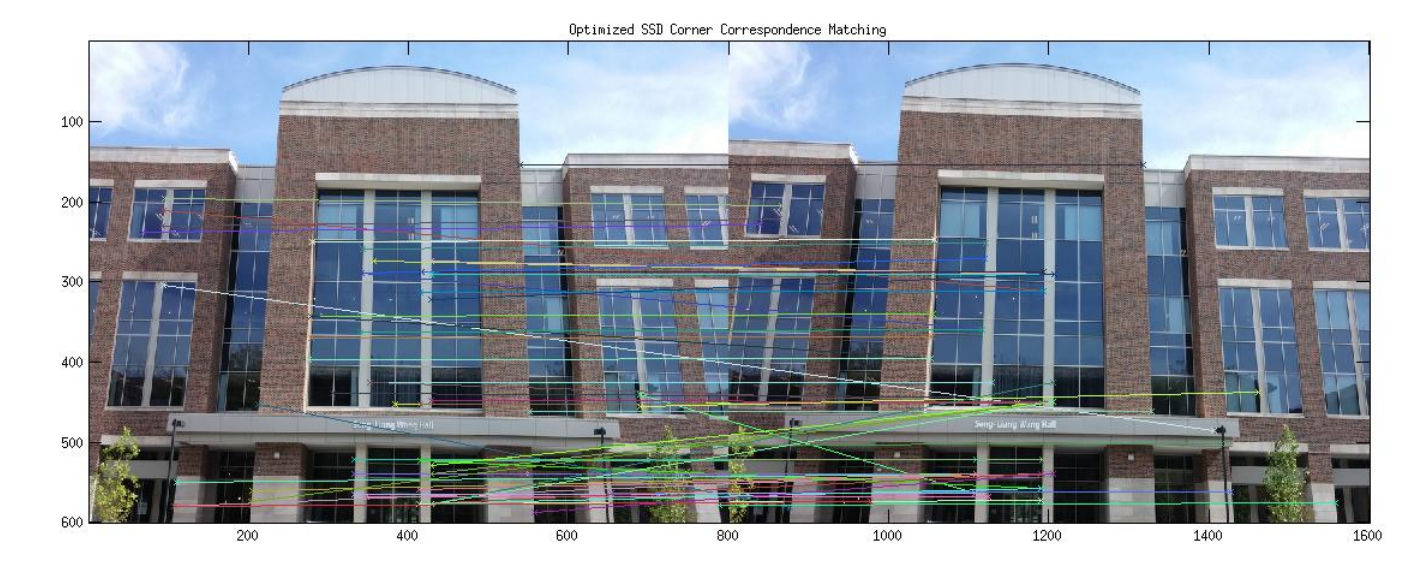

Figure 3. Harris: The SSD matching with  $\sigma = 0.6$ 

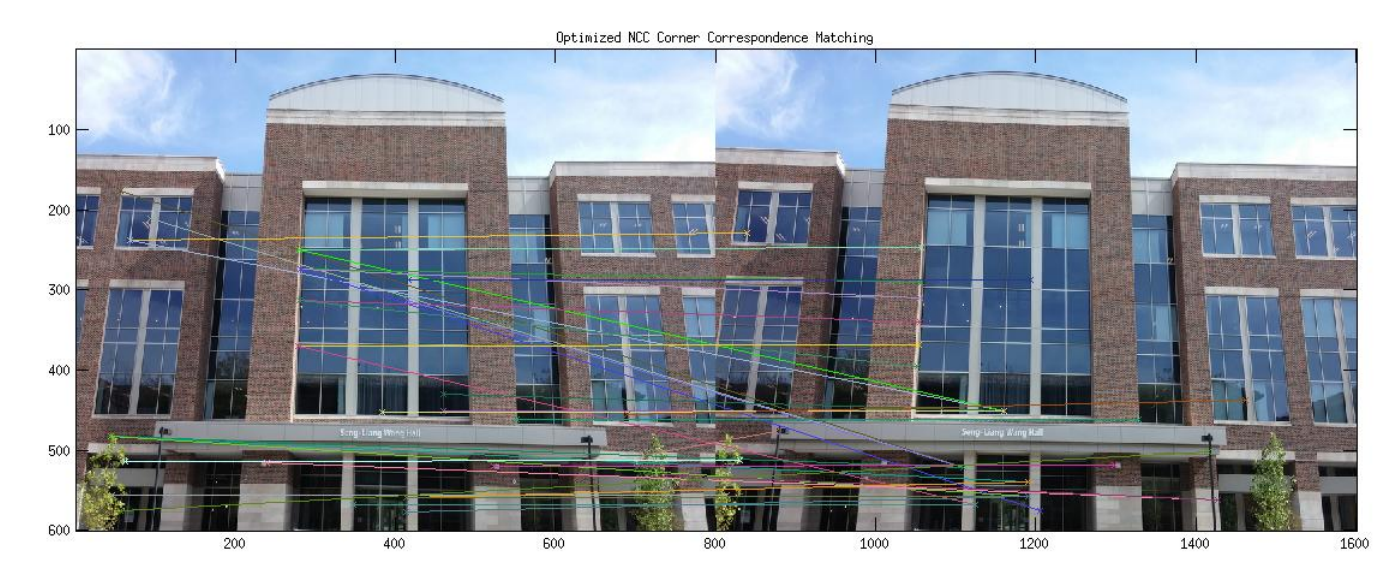

Figure 4. Harris: The NCC matching with  $\sigma = 0.6$ 

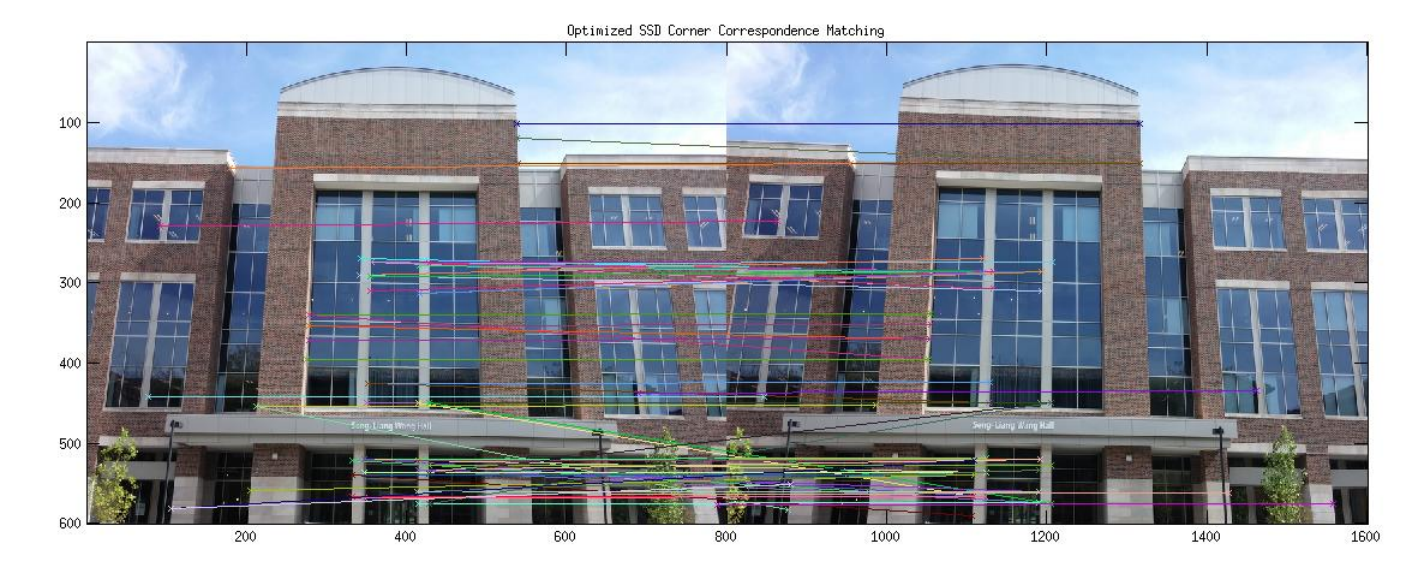

Figure 5. Harris: The SSD matching with  $\sigma = 1$ 

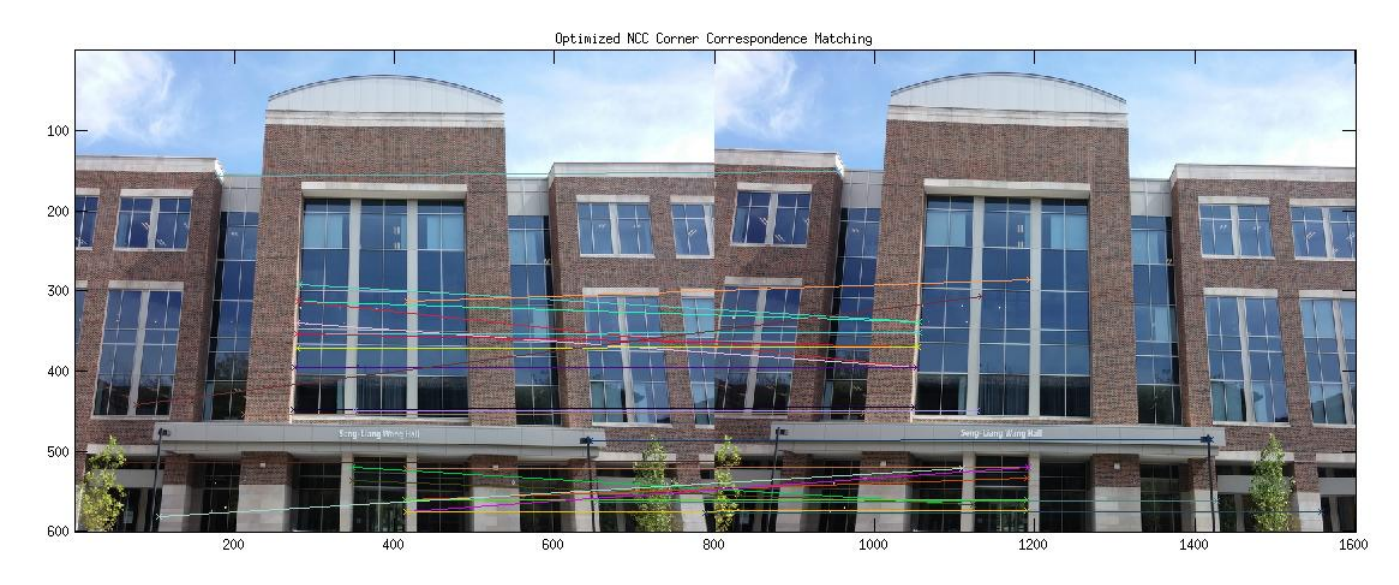

Figure 6. Harris: The NCC matching with  $\sigma = 1$ 

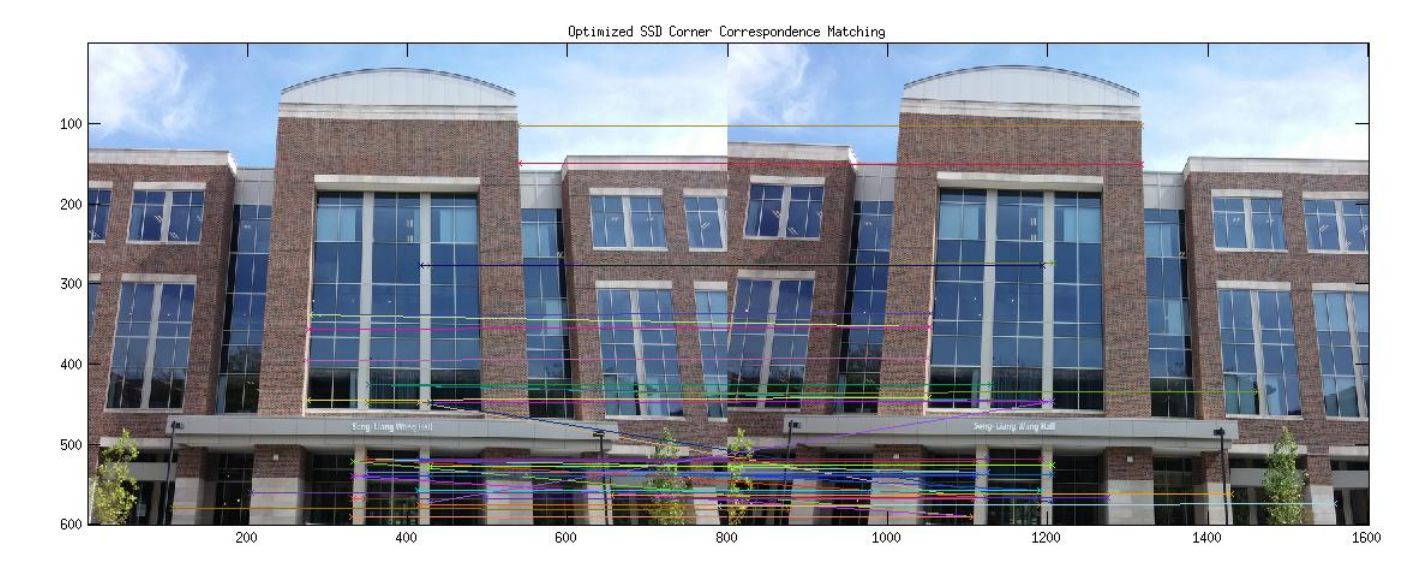

Figure 7. Harris: The SSD matching with  $\sigma = 1.4$ 

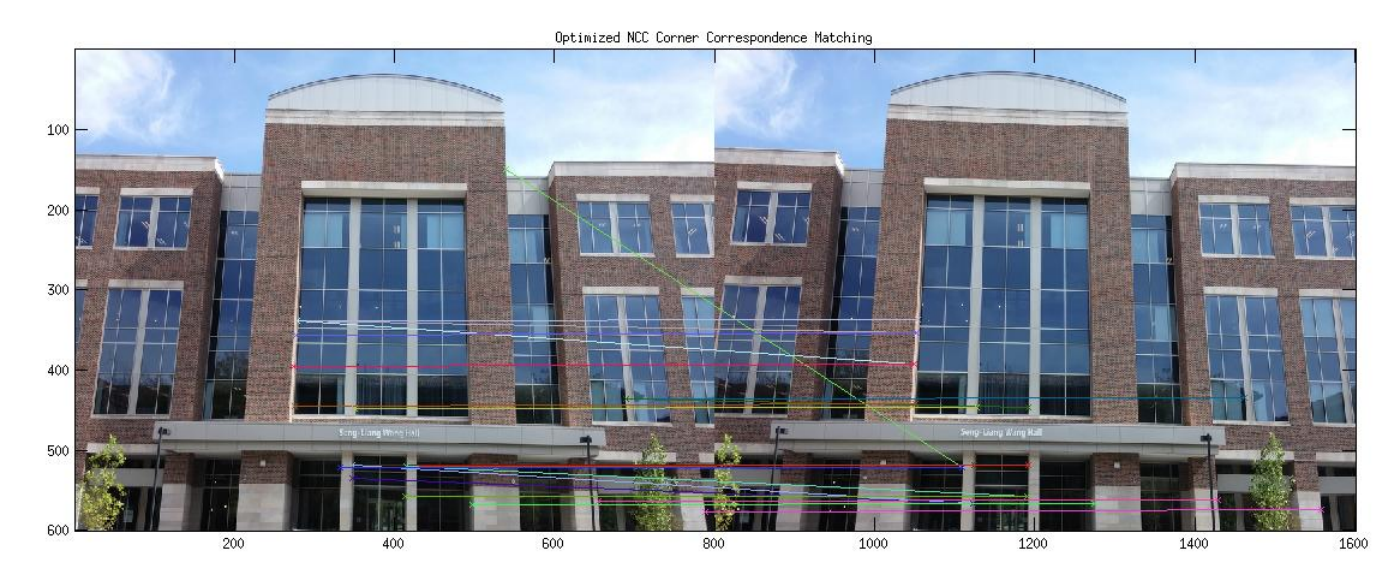

Figure 8. Harris: The NCC matching with  $\sigma = 1.4$ 

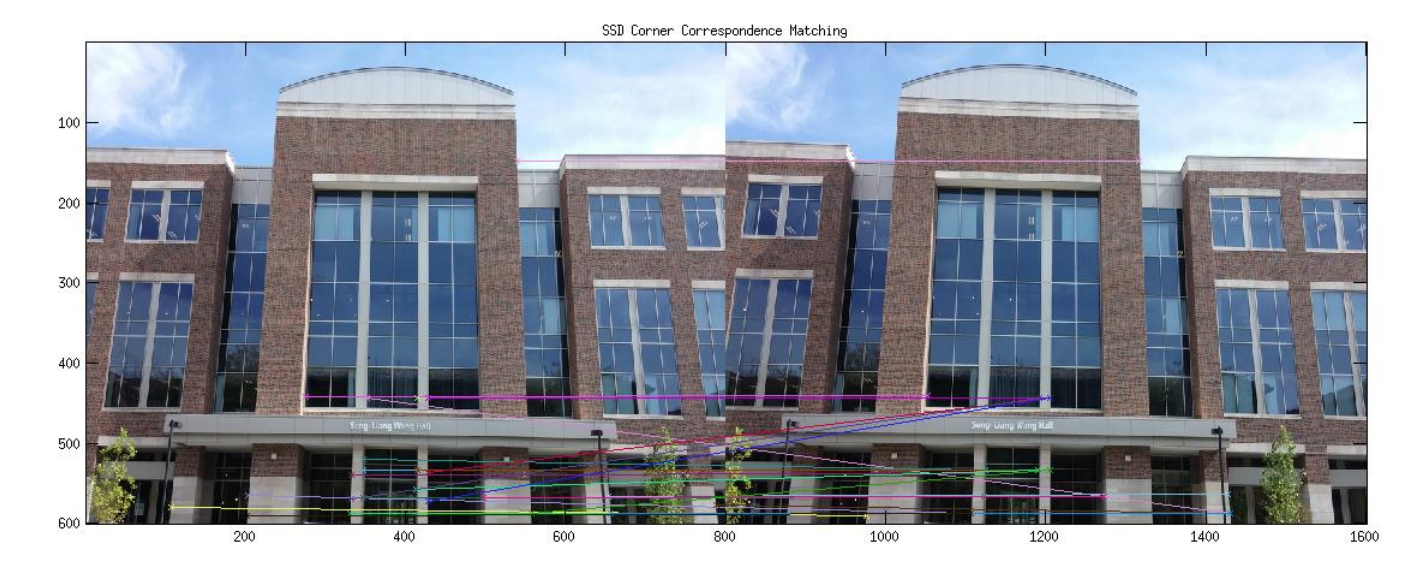

Figure 9. Harris: The SSD matching with  $\sigma = 2.2$ 

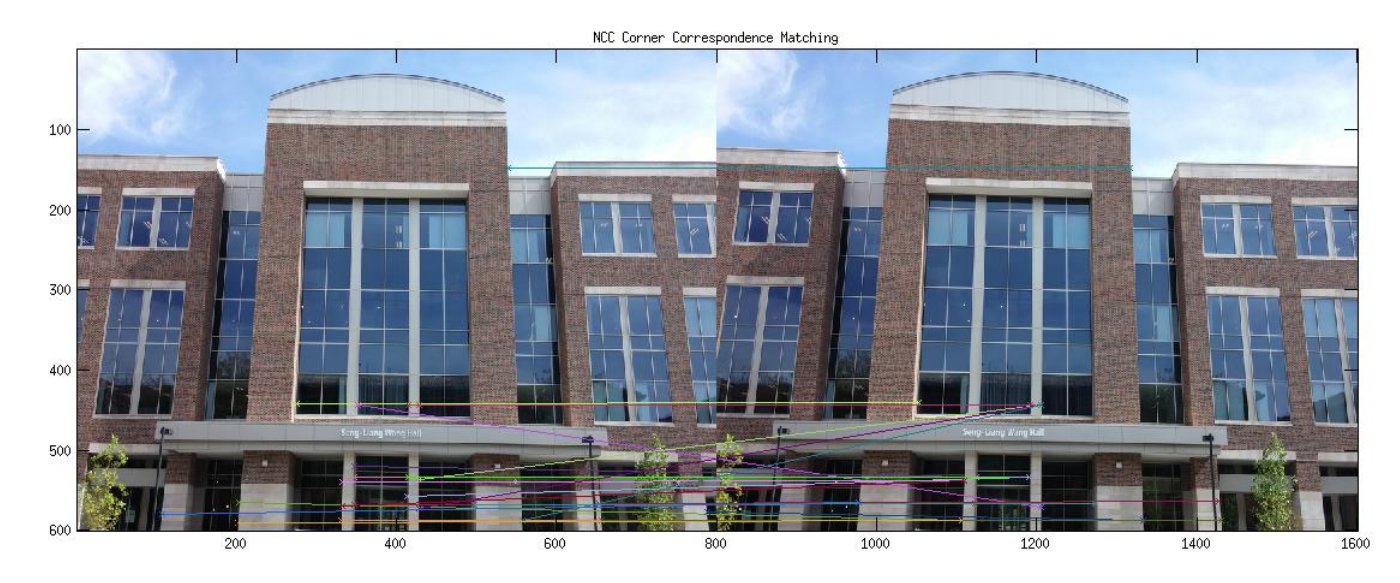

Figure 10. Harris: The NCC matching with  $\sigma = 2.2$ 

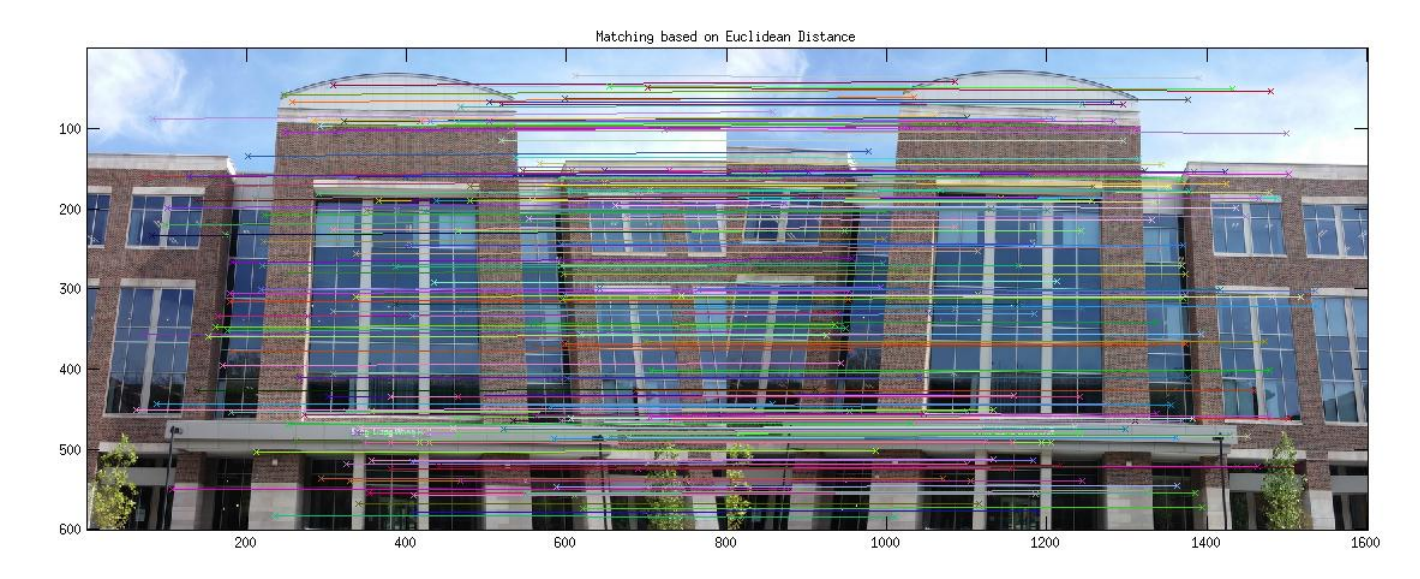

Figure 11. SIFT: Interest Points Matching Based on Euclidean Distance

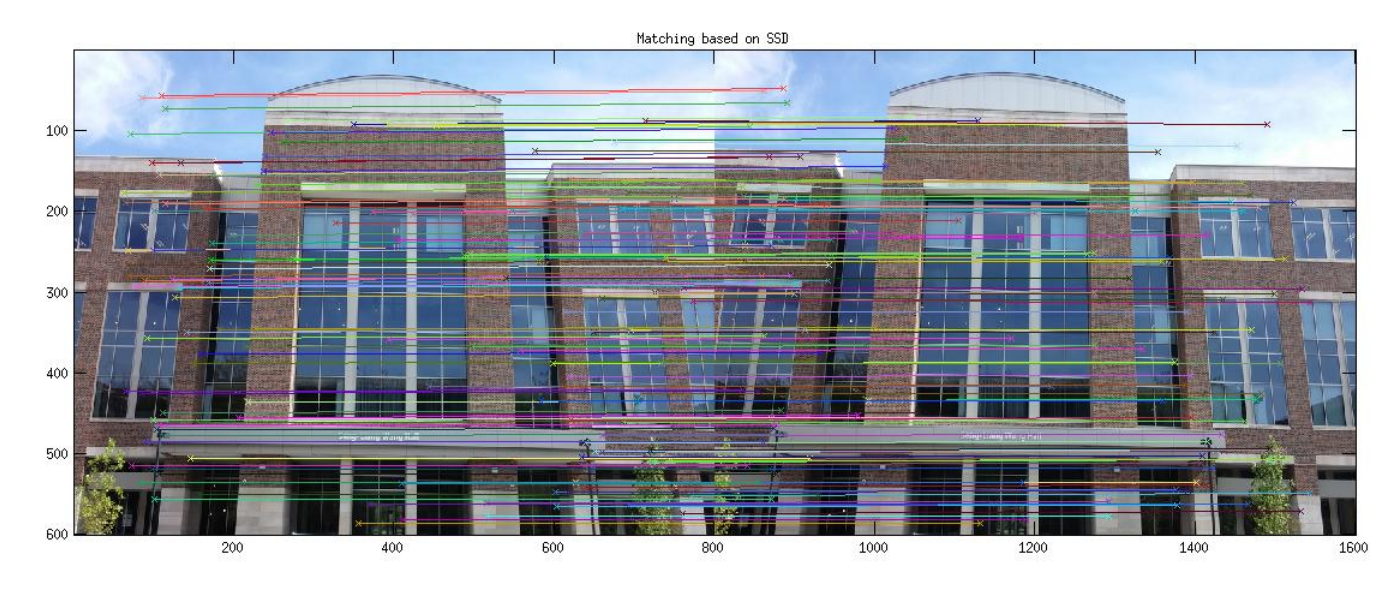

Figure 12. SIFT: Interest Points Matching Based on SSD

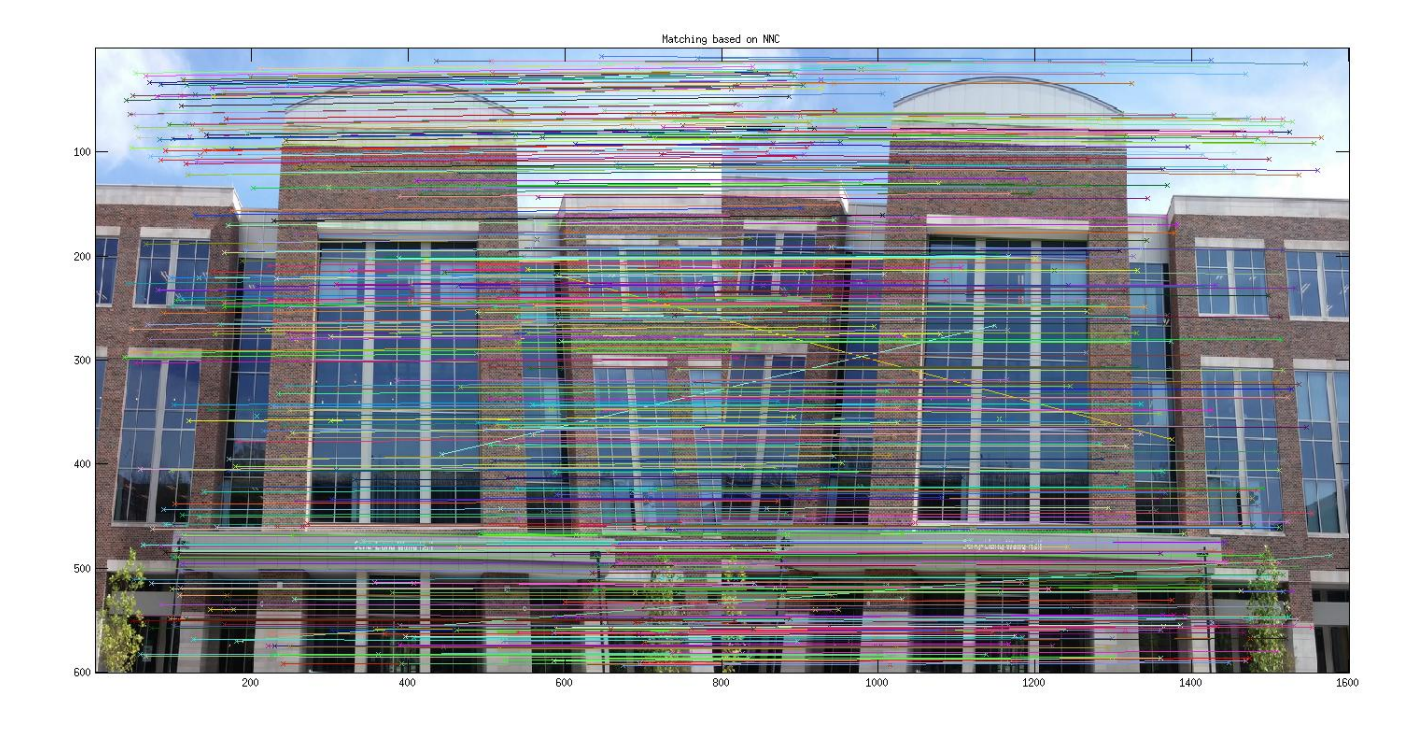

Figure 13. SIFT: Interest Points Matching Based on NCC

#### Conclusion for Set 1:

For this set of images as the view angle (also the lighting conditions, color saturation, etc) didn't change that much, Harris corner detector works pretty well. For the correspondences established based on SSD and NCC, except for a very few mismatch the overall correct matching rate is very high.

It can also be concluded that larger the  $\sigma$ , less sensitive the Harris Corner detector is (less interest points is not necessarily bad). Those points in the lower part of the image could always be detected by Harris Corner detector. As the Harris Corner detector already work pretty well, SIFT operator would not improve our result that much. (of course we will easily have a lot more interest points).

### <span id="page-19-0"></span>7.2 Set 2: Harris Operator/SIFT Comparison

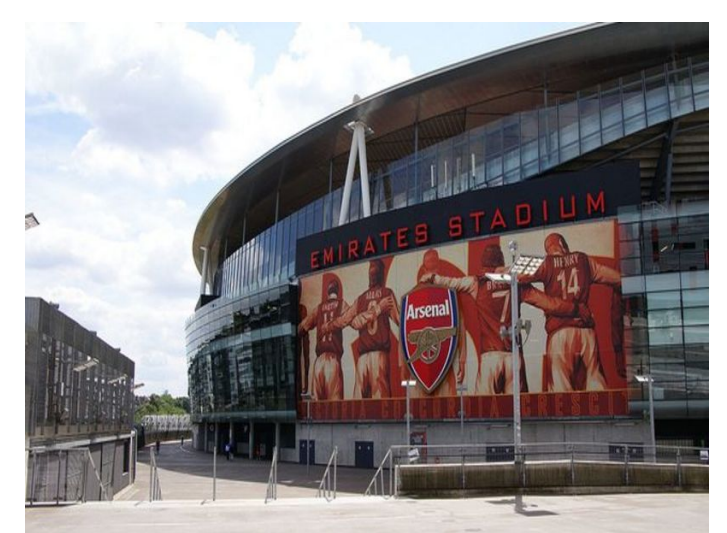

Figure 14. Set2: pic6.jpg

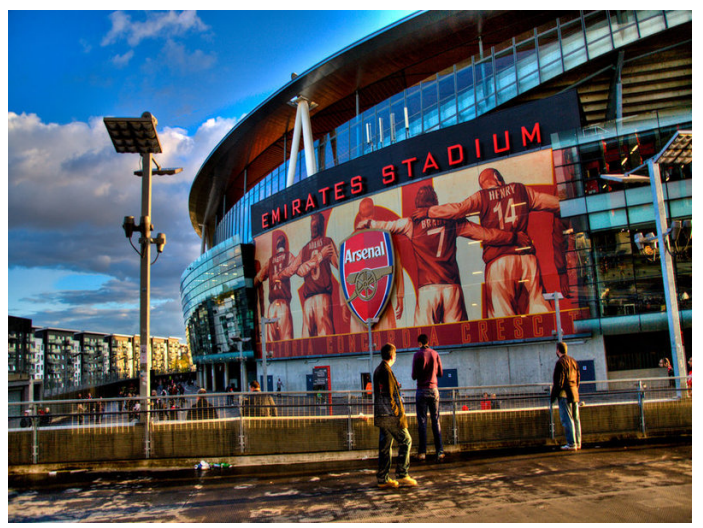

Figure 15. Set1: pic7.jpg

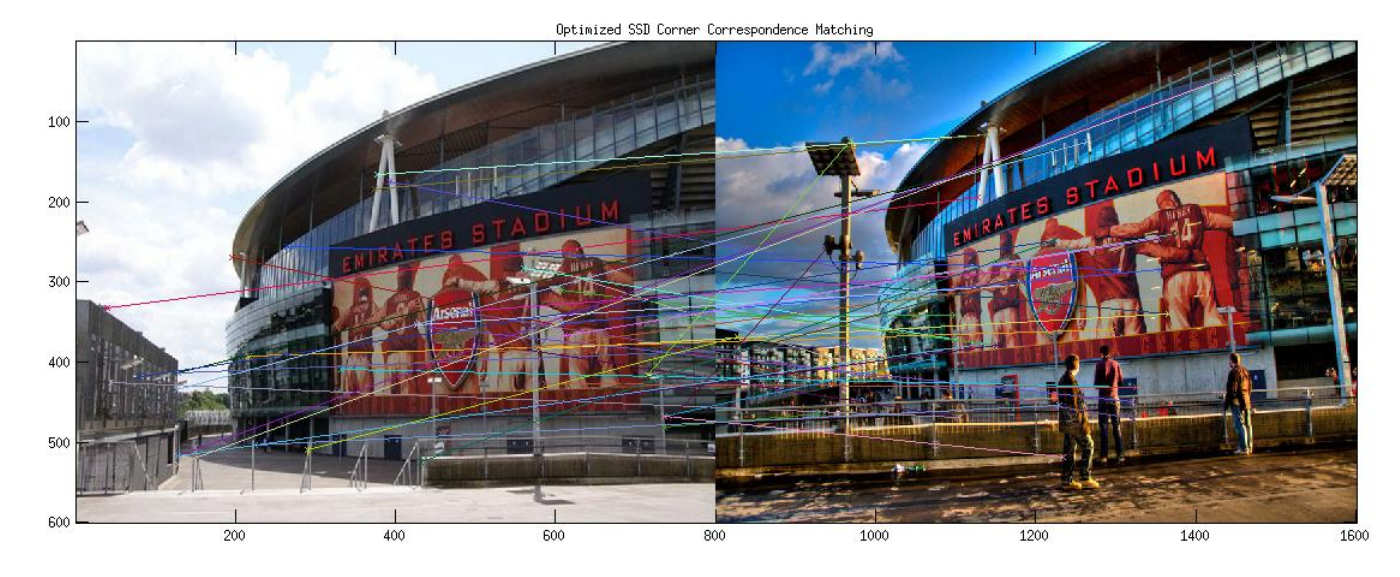

Figure 16. Harris: The SSD matching with  $\sigma = 0.6$ 

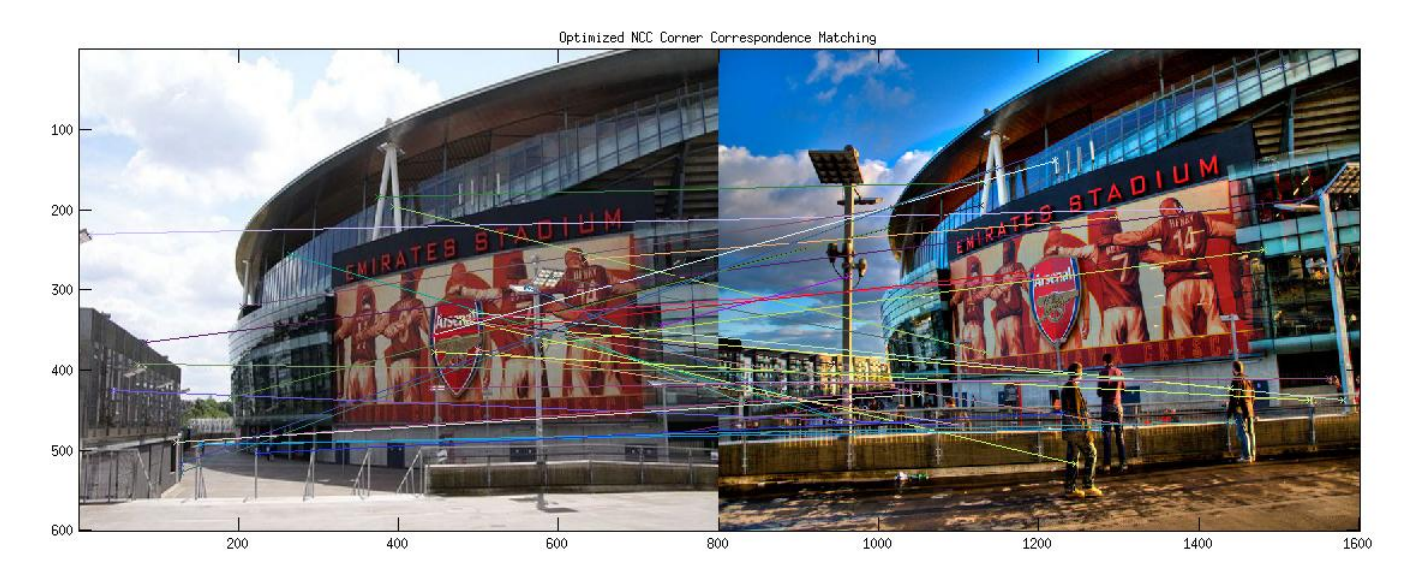

Figure 17. Harris: The NCC matching with  $\sigma = 0.6$ 

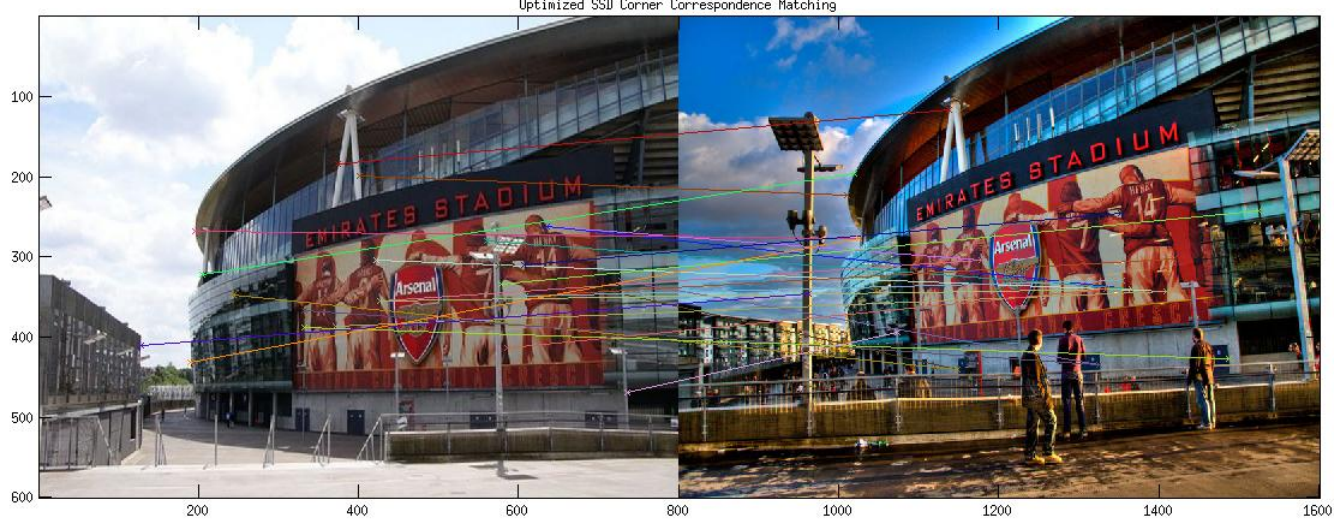

Optimized SSD Corner Correspondence Matching

Figure 18. Harris: The SSD matching with  $\sigma = 1$ 

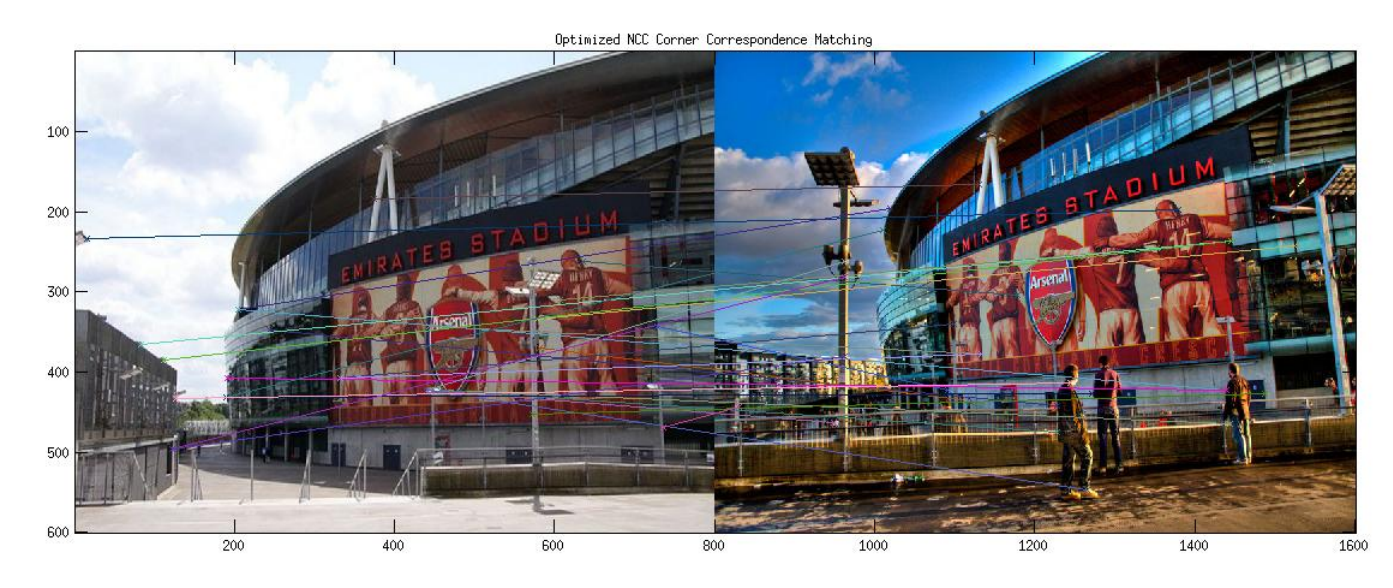

Figure 19. Harris: The NCC matching with  $\sigma = 1$ 

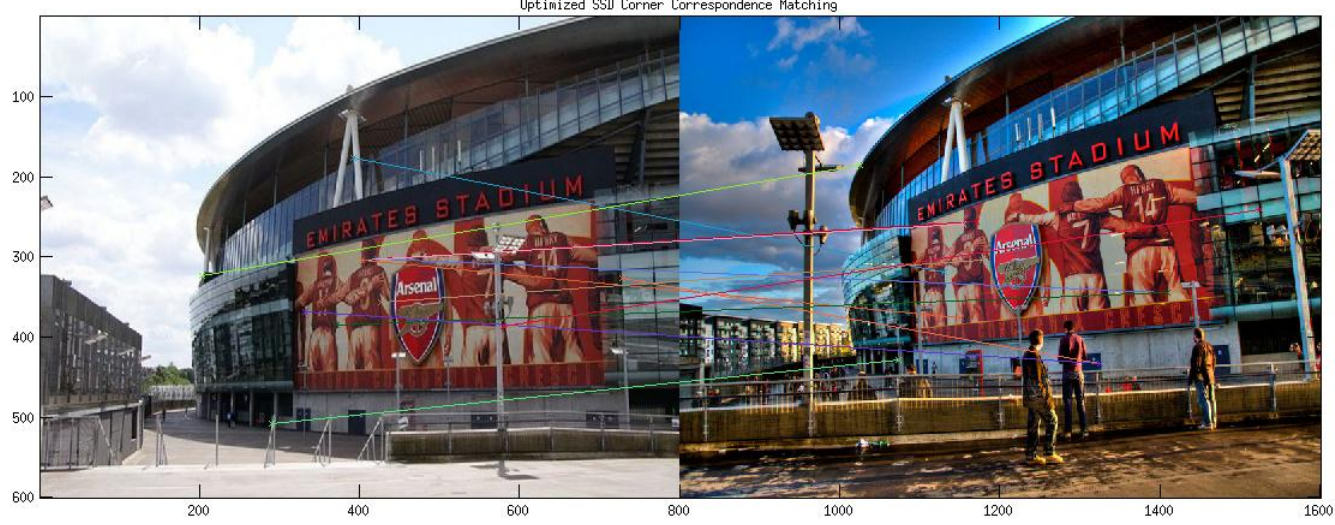

Optimized SSD Corner Correspondence Matching

Figure 20. Harris: The SSD matching with  $\sigma = 1.4$ 

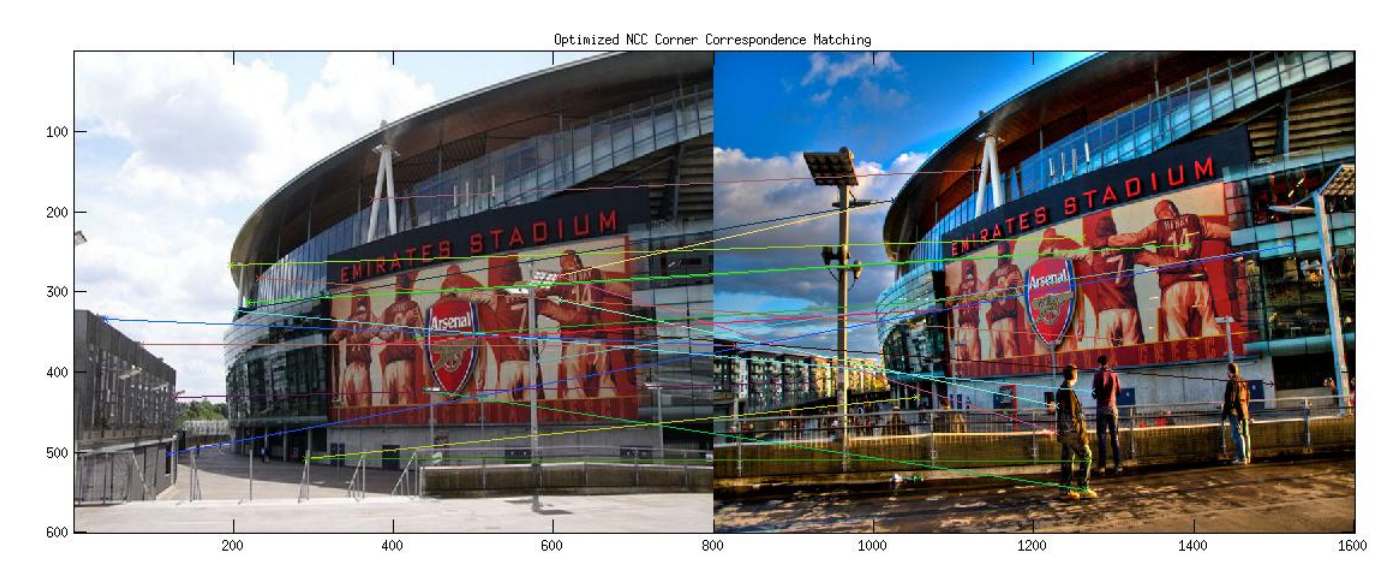

Figure 21. Harris: The NCC matching with  $\sigma = 1.4$ 

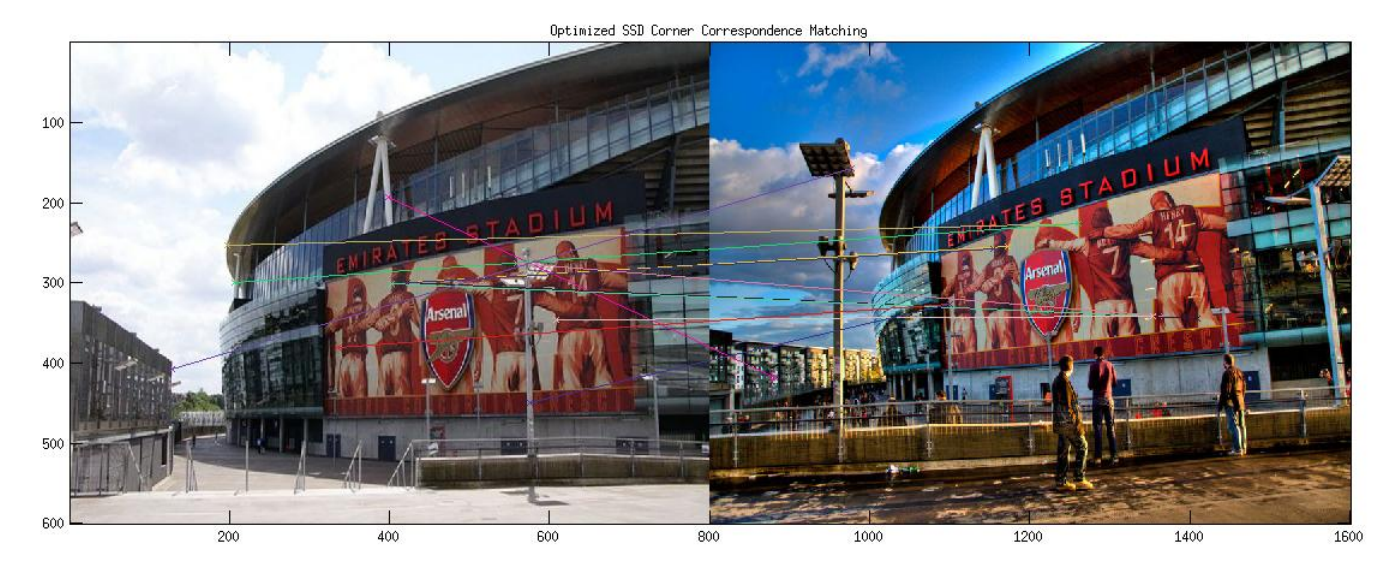

Figure 22. Harris: The SSD matching with  $\sigma = 2.2$ 

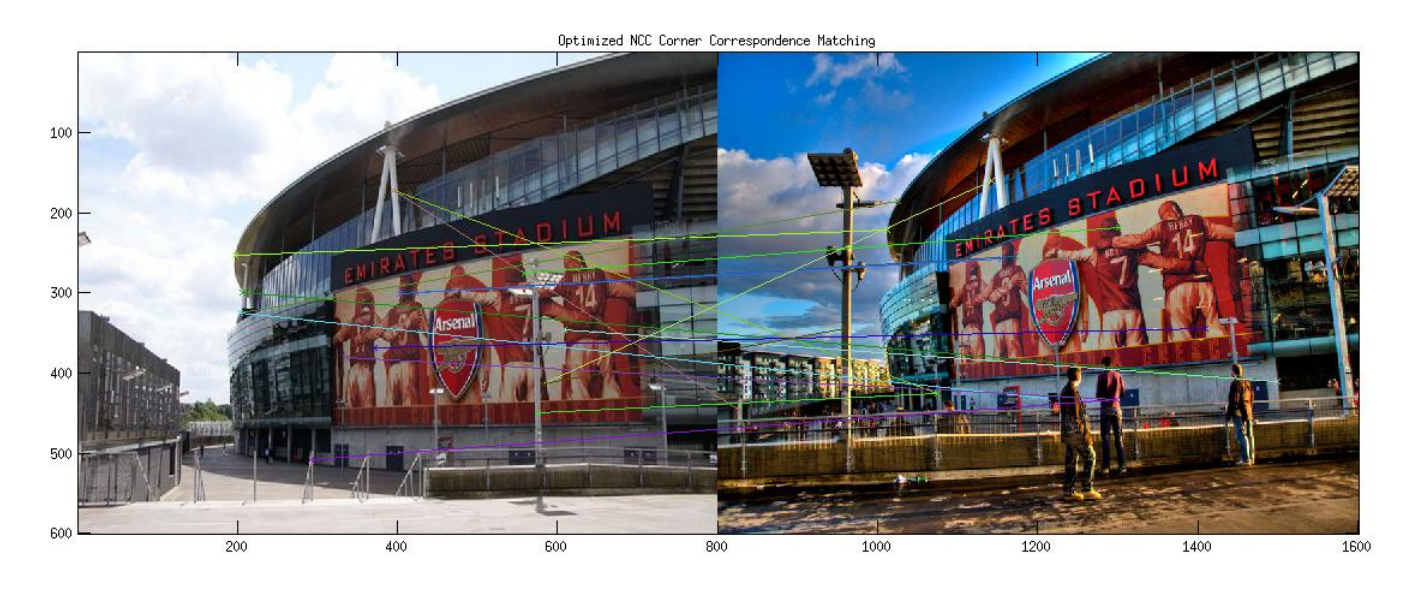

Figure 23. Harris: The NCC matching with  $\sigma = 2.2$ 

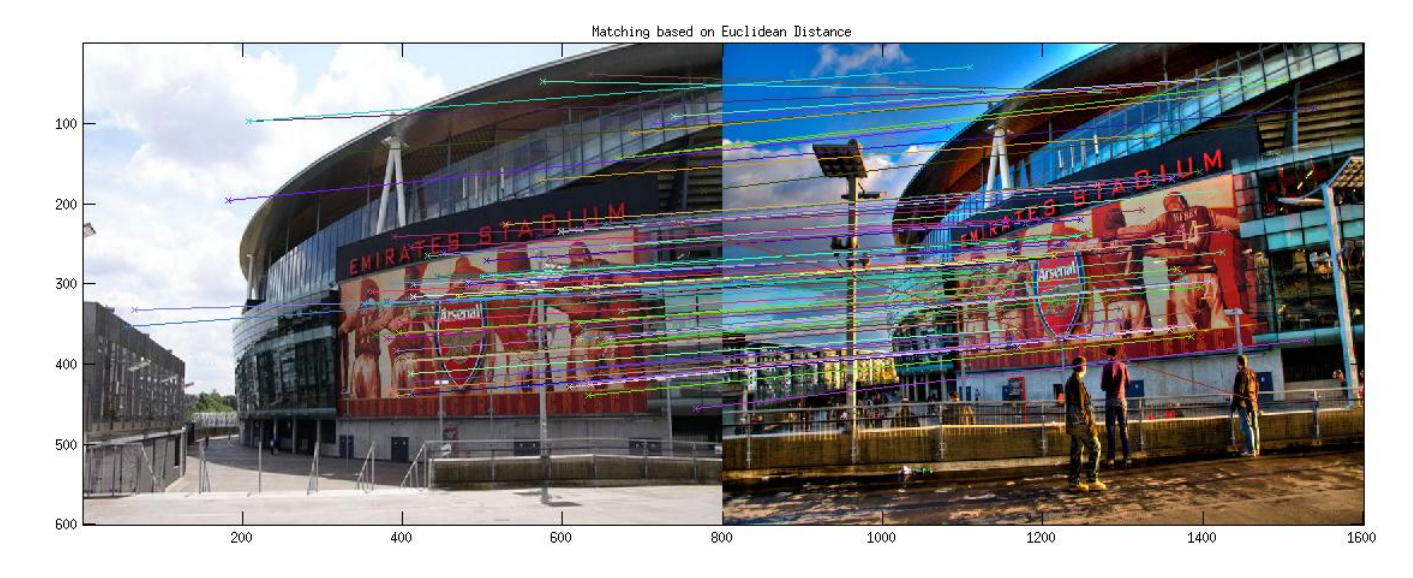

Figure 24. SIFT: Interest Points Matching Based on Euclidean Distance

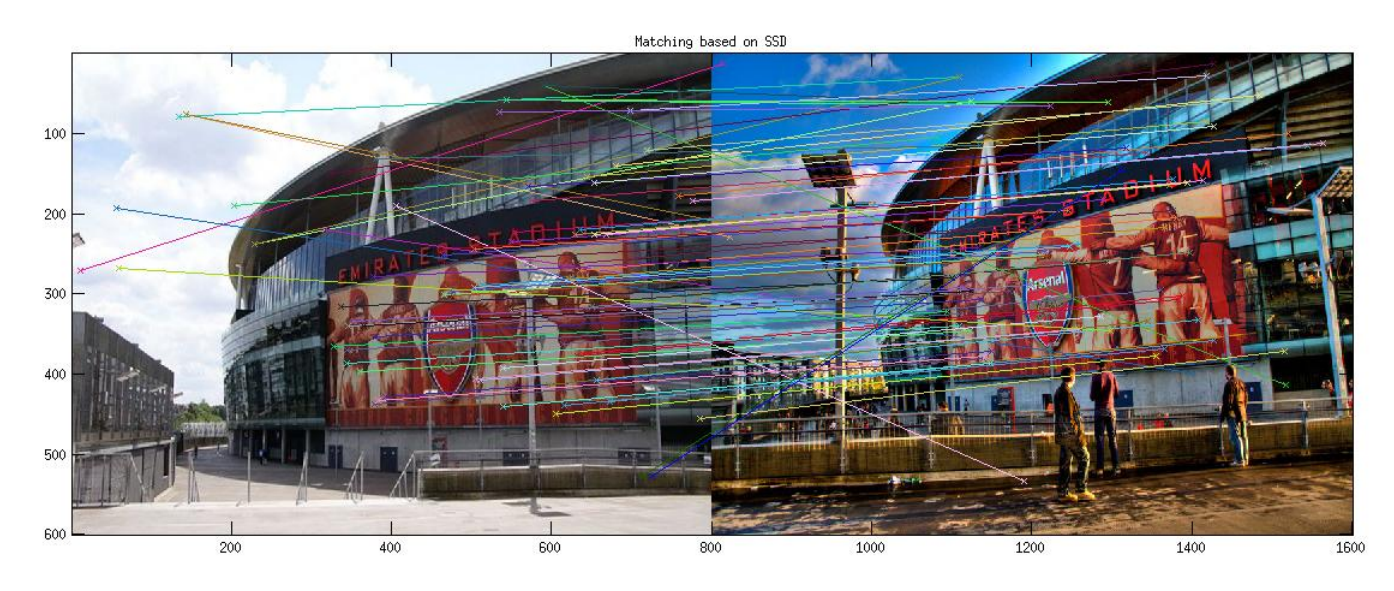

Figure 25. SIFT: Interest Points Matching Based on SSD

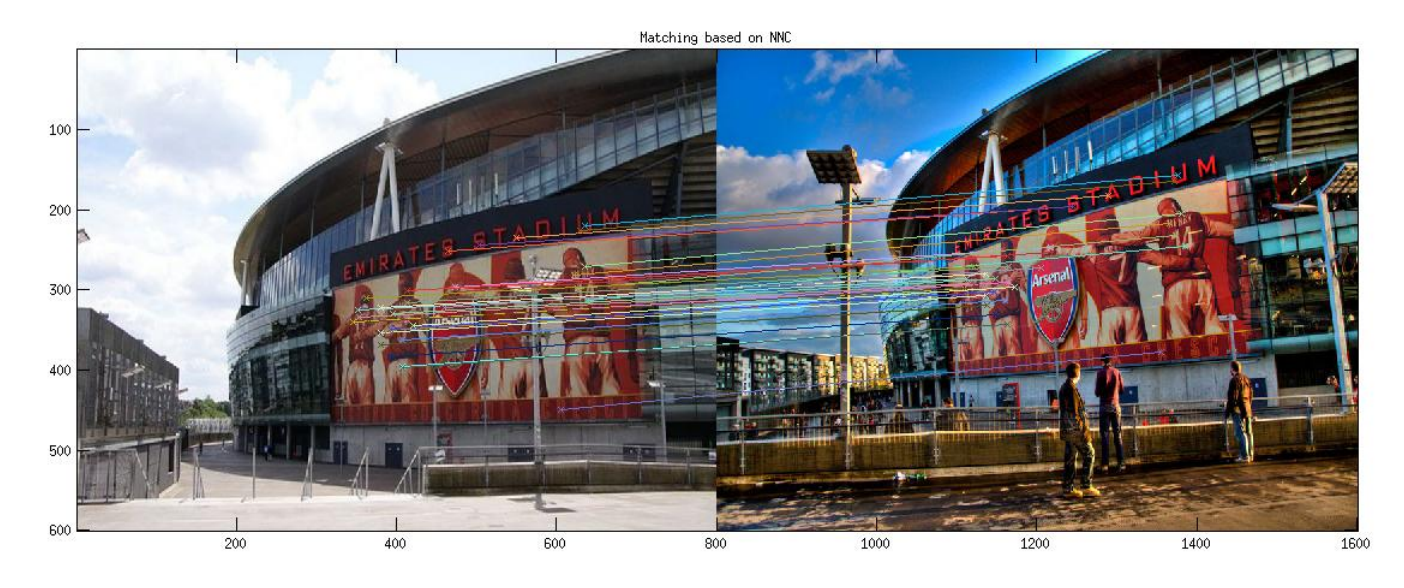

Figure 26. SIFT: Interest Points Matching Based on NCC

#### Conclusion for Set 2:

For this set of images as the view angle (ESPECIALLY the lighting conditions, color saturation, etc) changed **significantly**, Harris corner detector did not perform as well as in the previous set. For the correspondences established based on SSD and NCC, the matching rate decreased significantly.

Although larger the  $\sigma$ , less sensitive the Harris Corner detector is (less interest points detected is not necessarily bad). Those points detected with larger  $\sigma$  actually tend to be more accurately matched across the images.

As the Harris Corner detector yield bad results for this pair, SIFT operator actually works a lot better! The results based on Euclidean and SSD are great, but the result based on NCC is greater! With NCC, SIFT actually succeeded in matching the Arsenal Player Poster, while there are not so many significant corners in there (by human visual).

Based on the result from this part, we have concluded when the features are more robust, SIFT with NCC would improve our matching rate significantly.

### <span id="page-26-0"></span>7.3 My Own Set: Harris Operator/SIFT Comparison

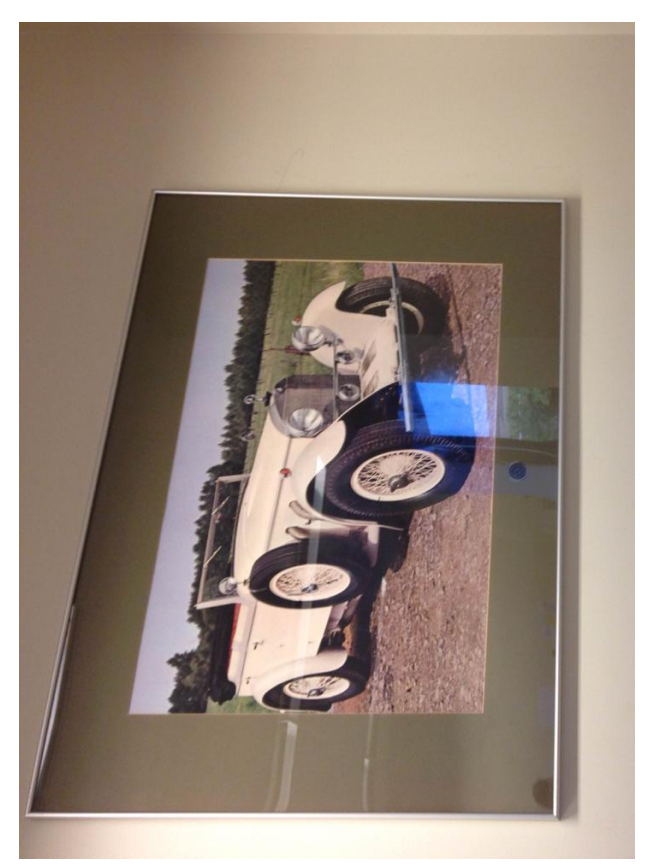

Figure 27. My Set: my1.jpg

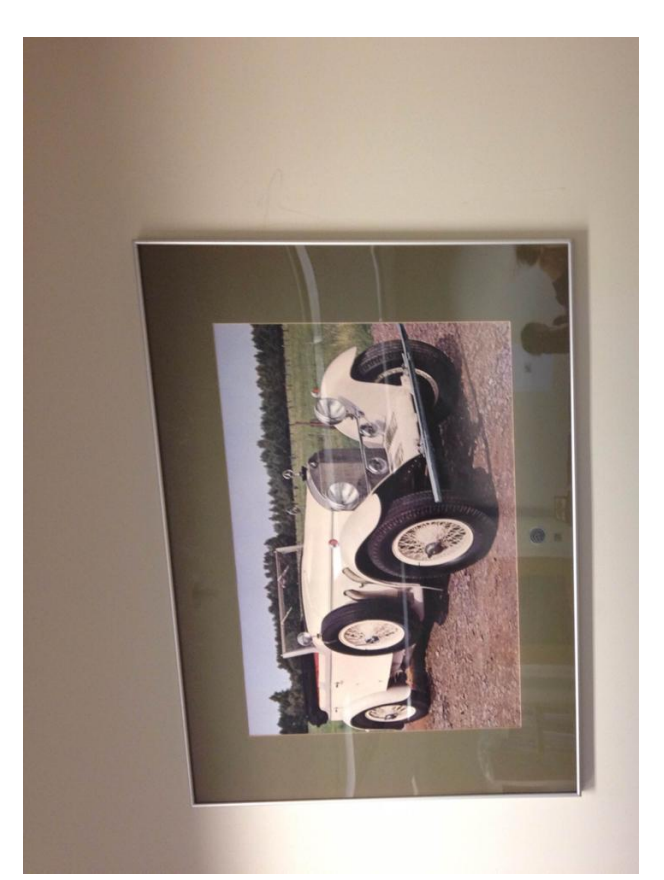

Figure 28. My Set: my2.jpg

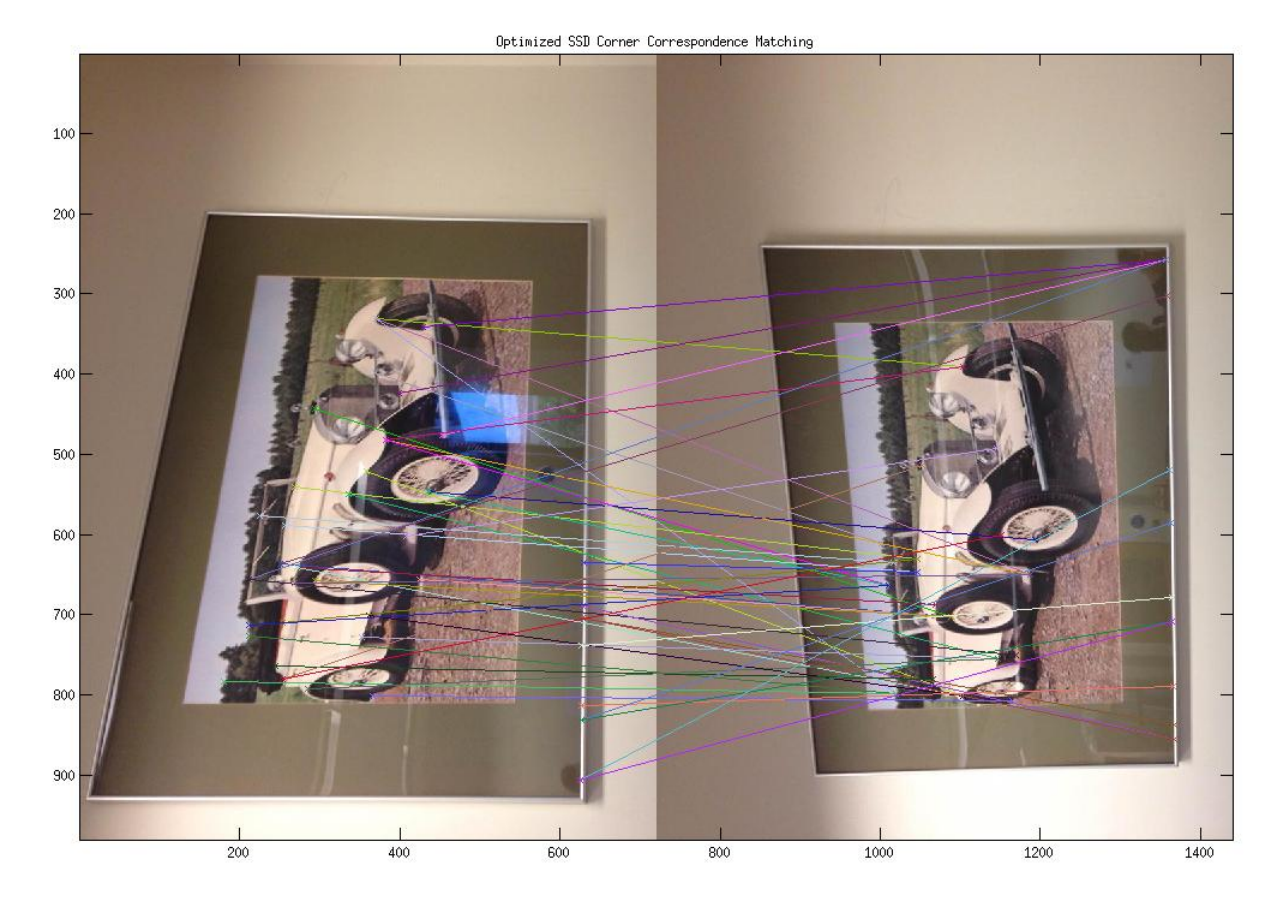

Figure 29. Harris: The SSD matching with  $\sigma=0.6$ 

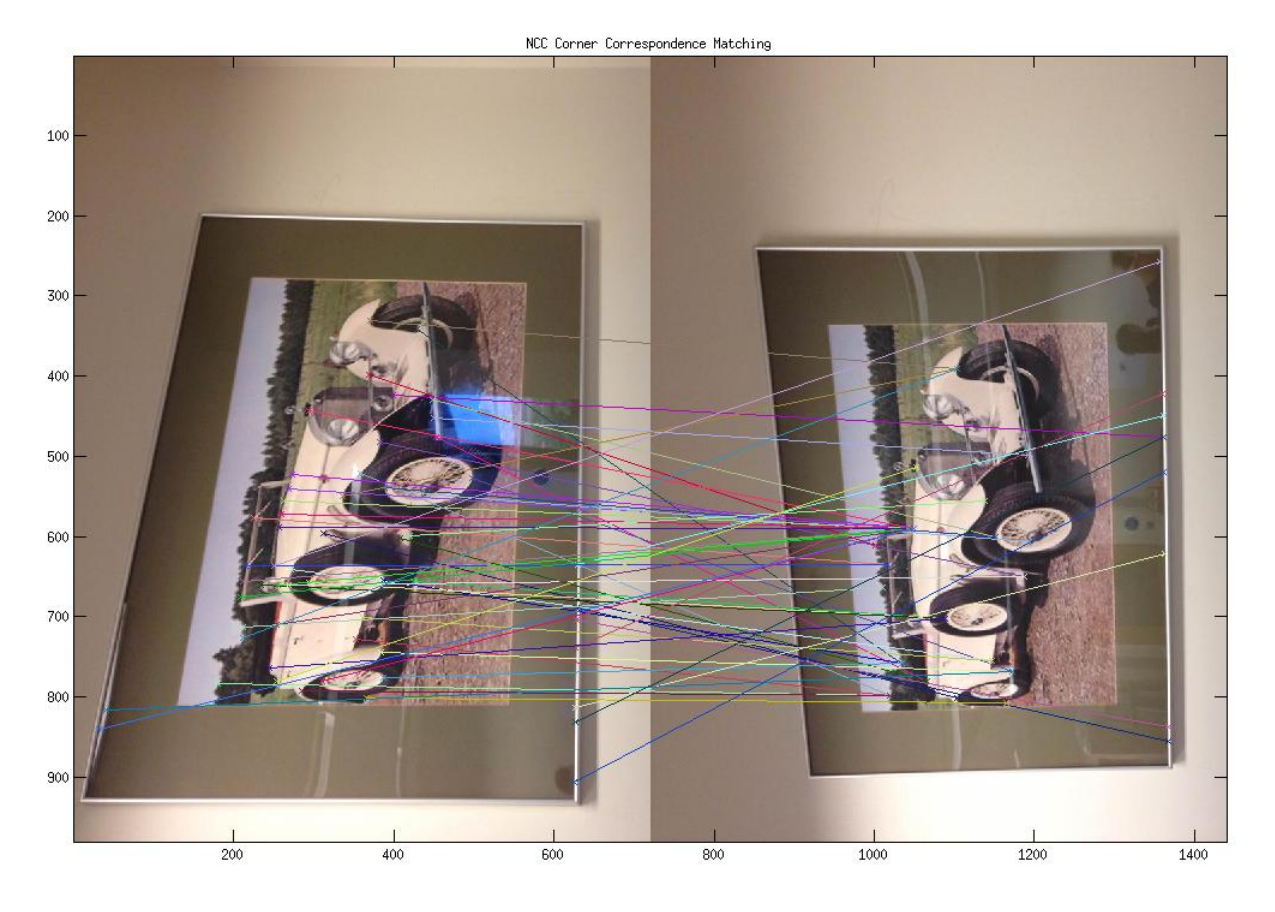

Figure 30. Harris: The NCC matching with  $\sigma=0.6$ 

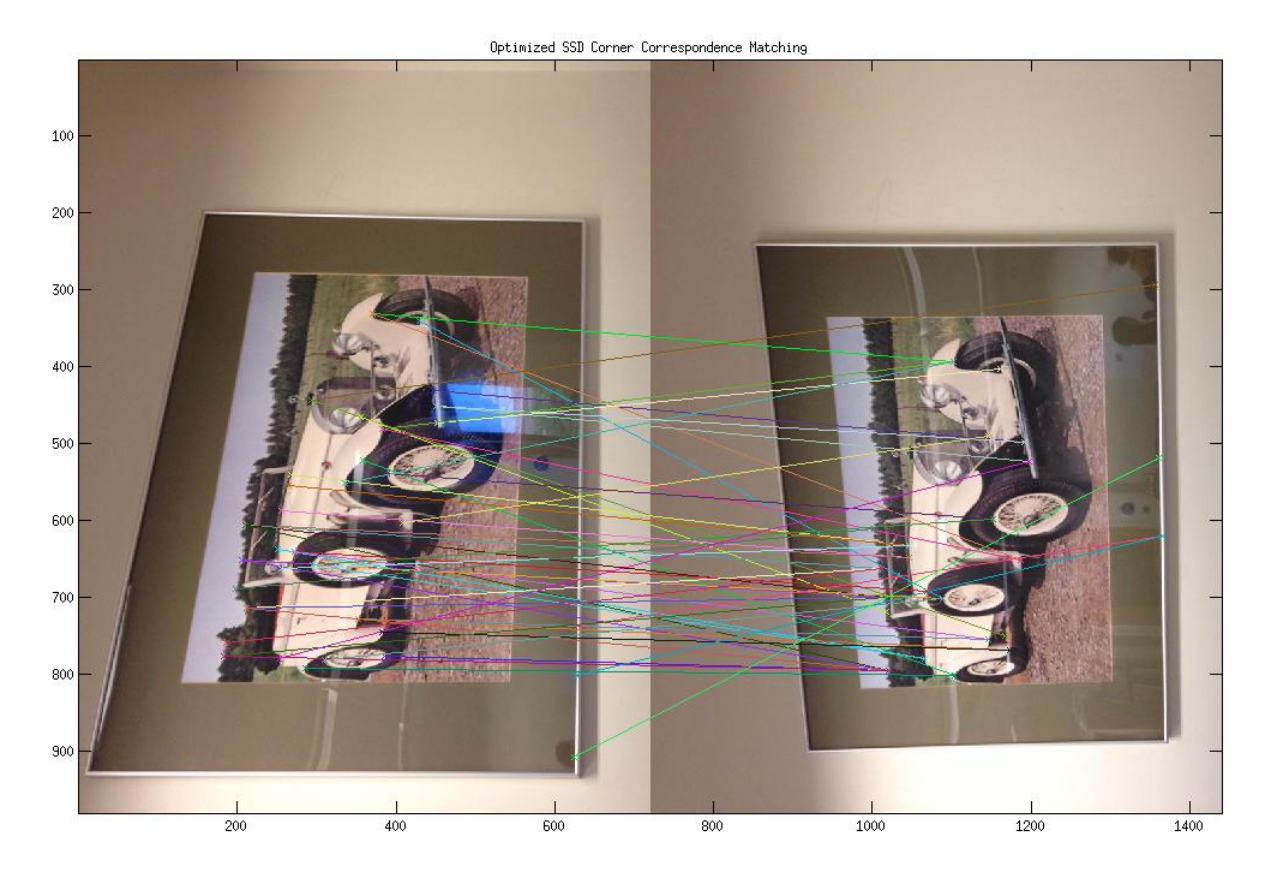

Figure 31. Harris: The SSD matching with  $\sigma=1$ 

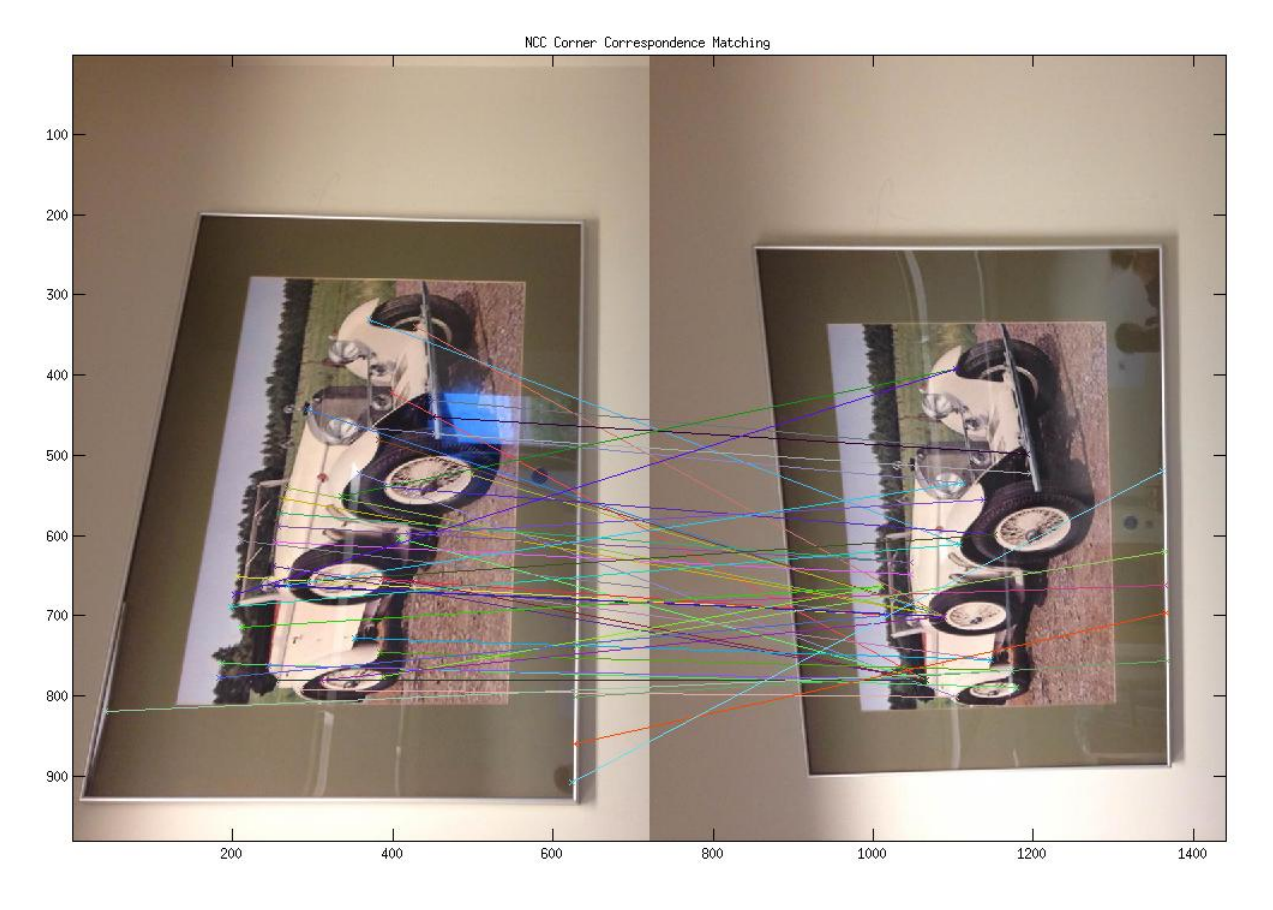

Figure 32. Harris: The NCC matching with  $\sigma = 1$ 

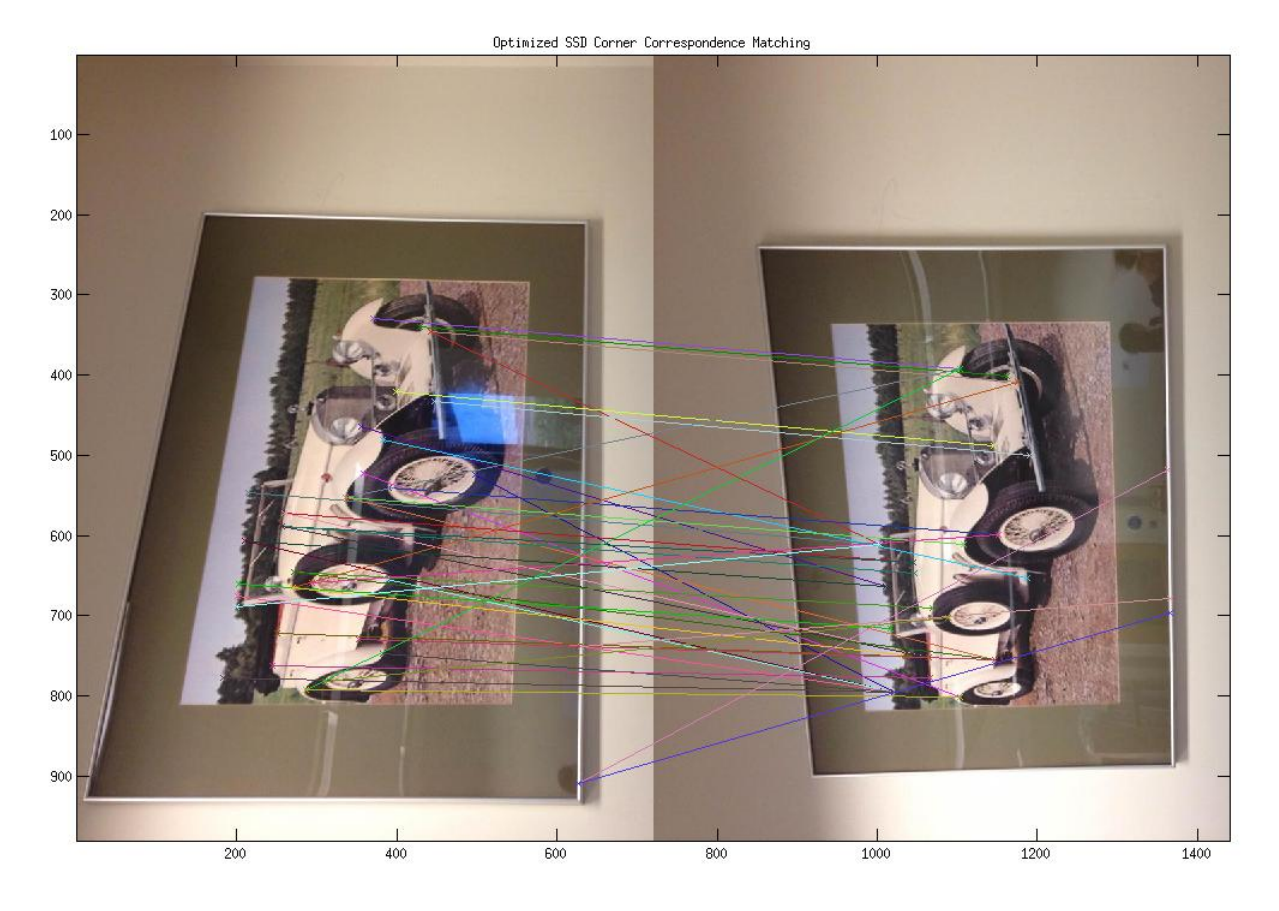

Figure 33. Harris: The SSD matching with  $\sigma=1.4$ 

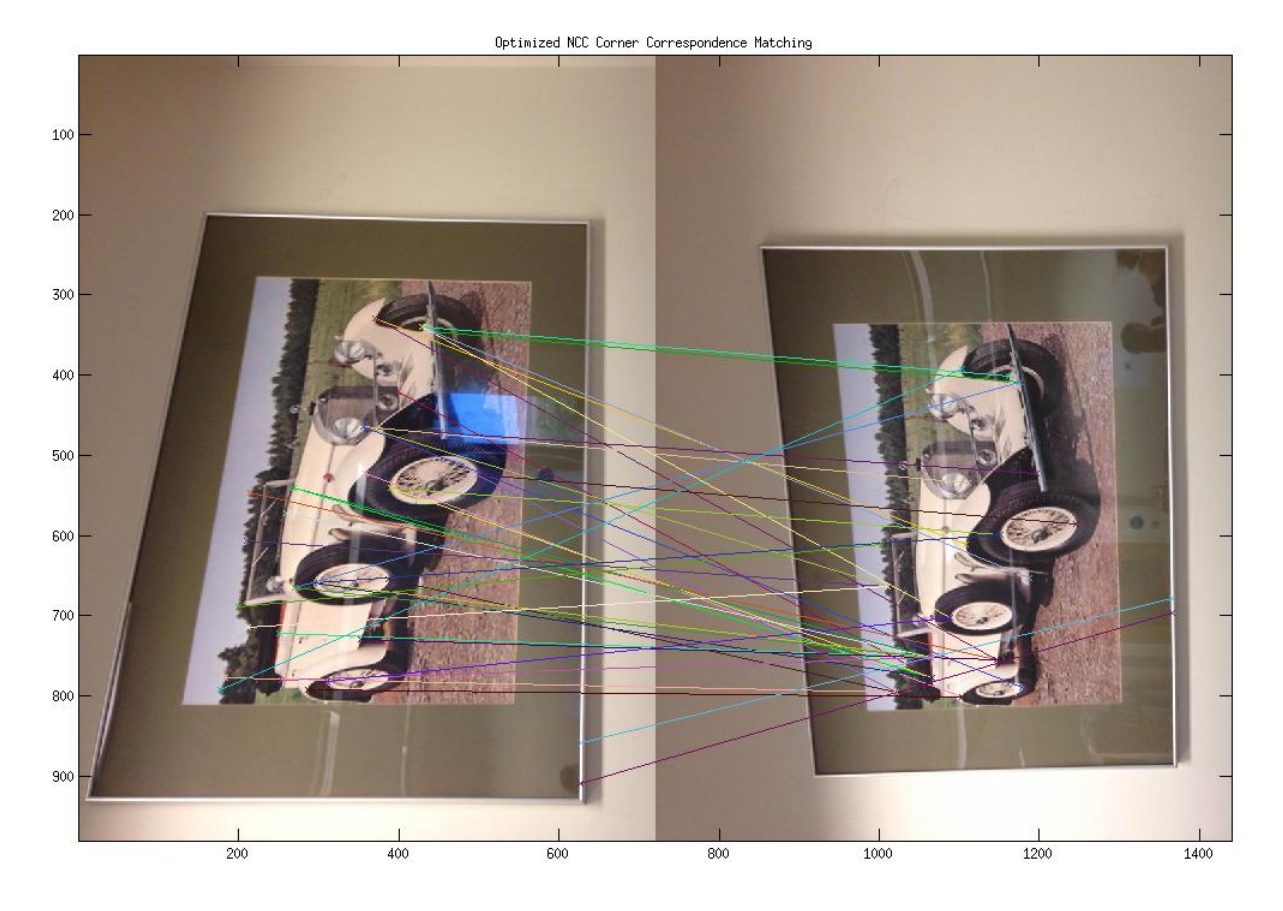

Figure 34. Harris: The NCC matching with  $\sigma = 1.4$ 

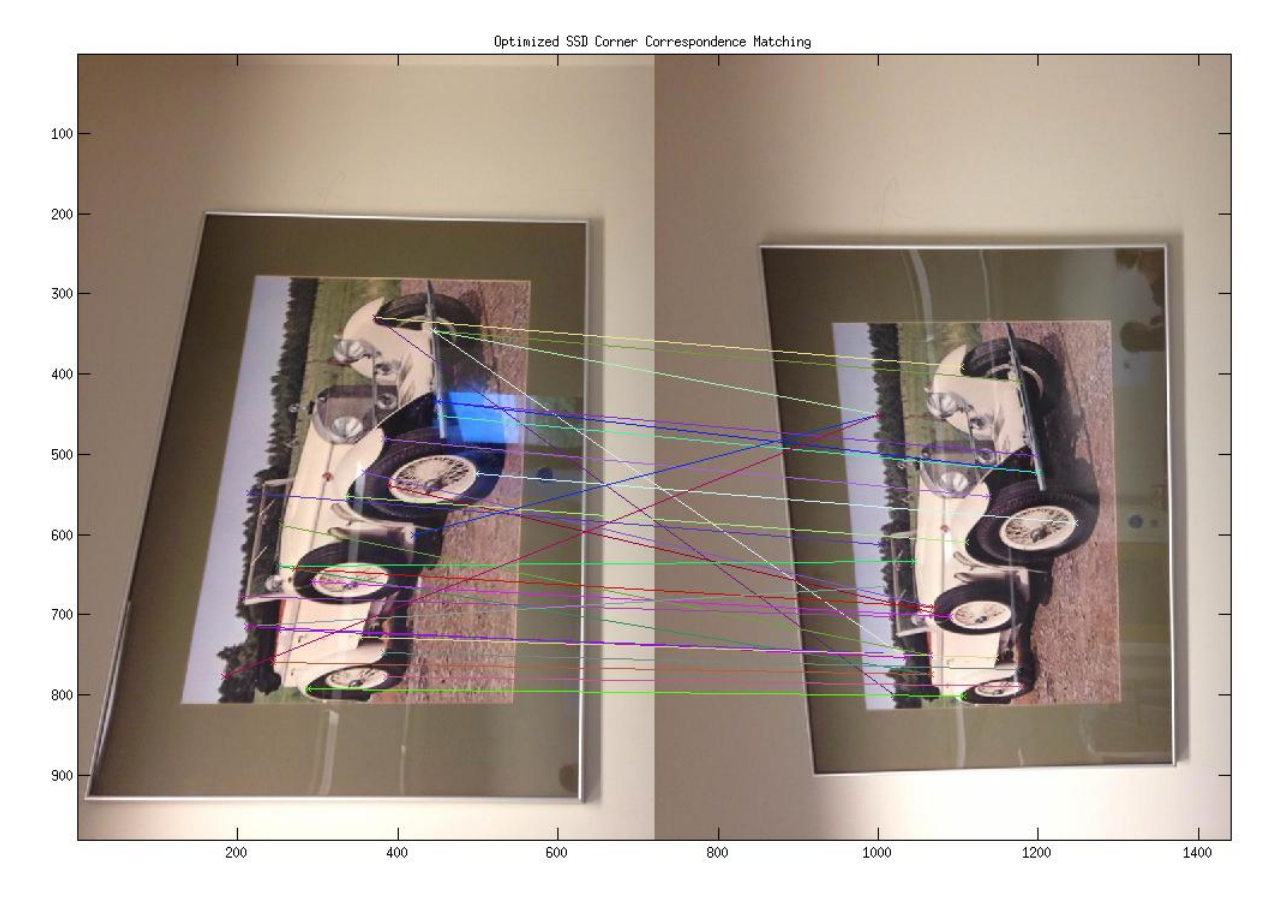

Figure 35. Harris: The SSD matching with  $\sigma = 2.2$ 

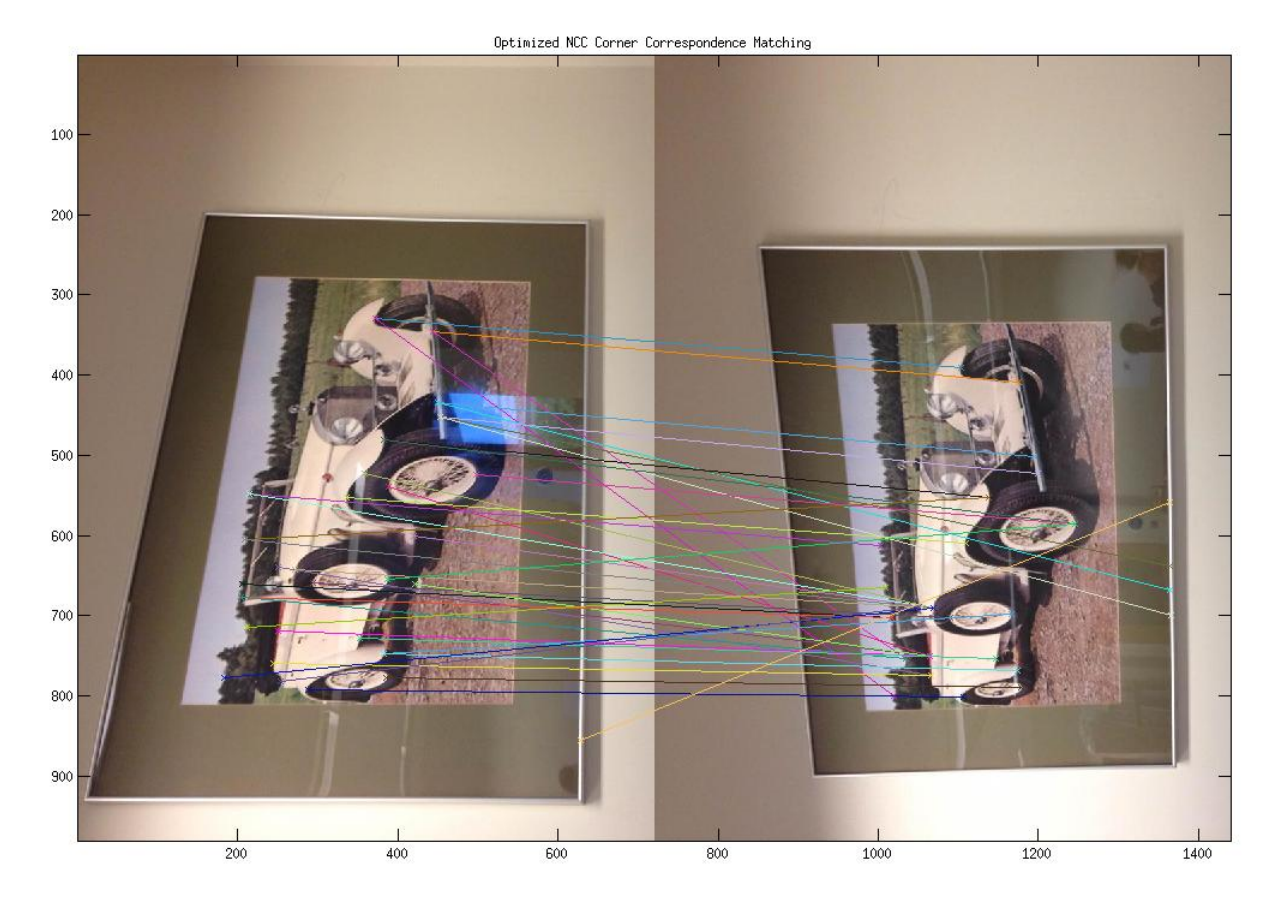

Figure 36. Harris: The NCC matching with  $\sigma = 2.2$ 

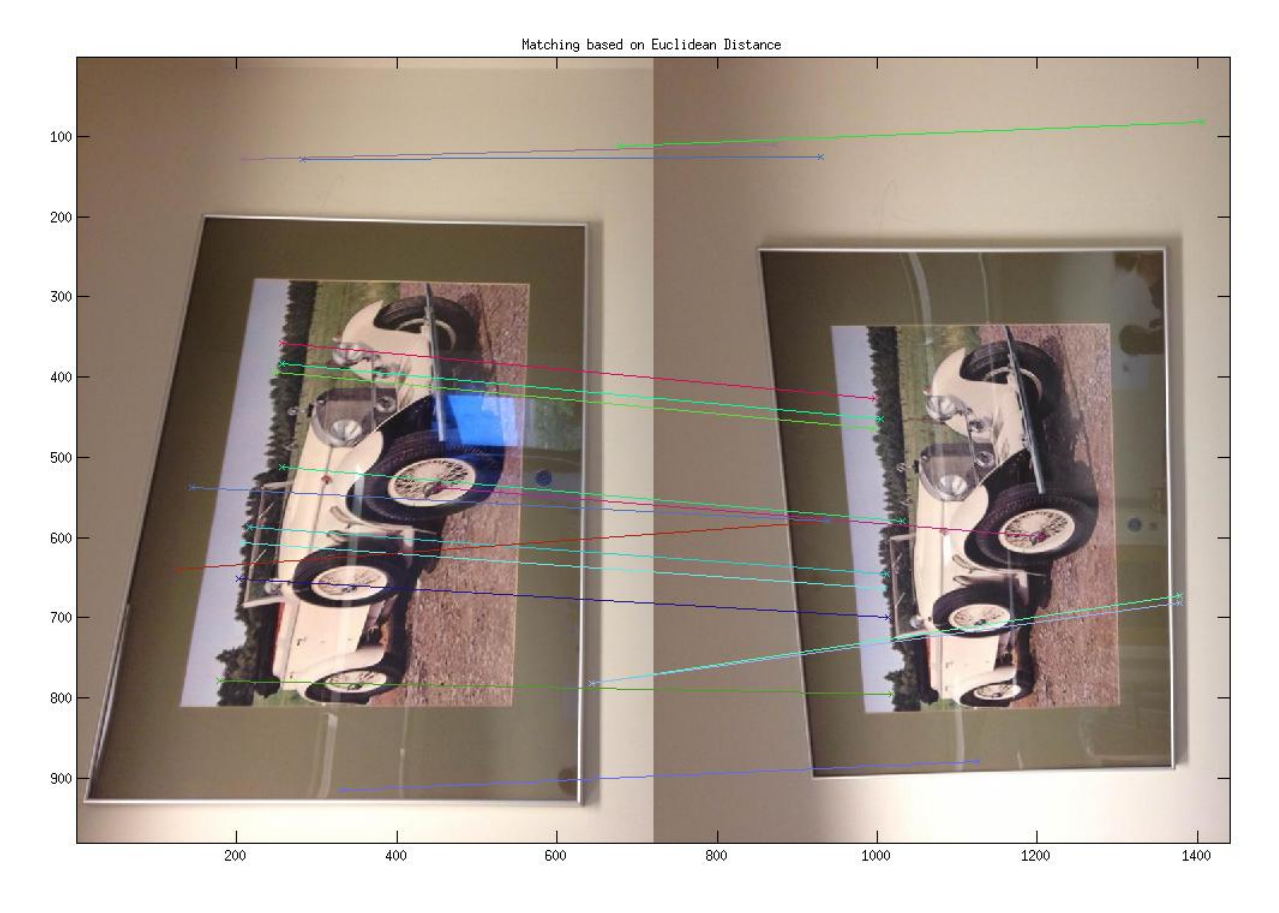

Figure 37. SIFT: Interest Points Matching Based on Euclidean Distance

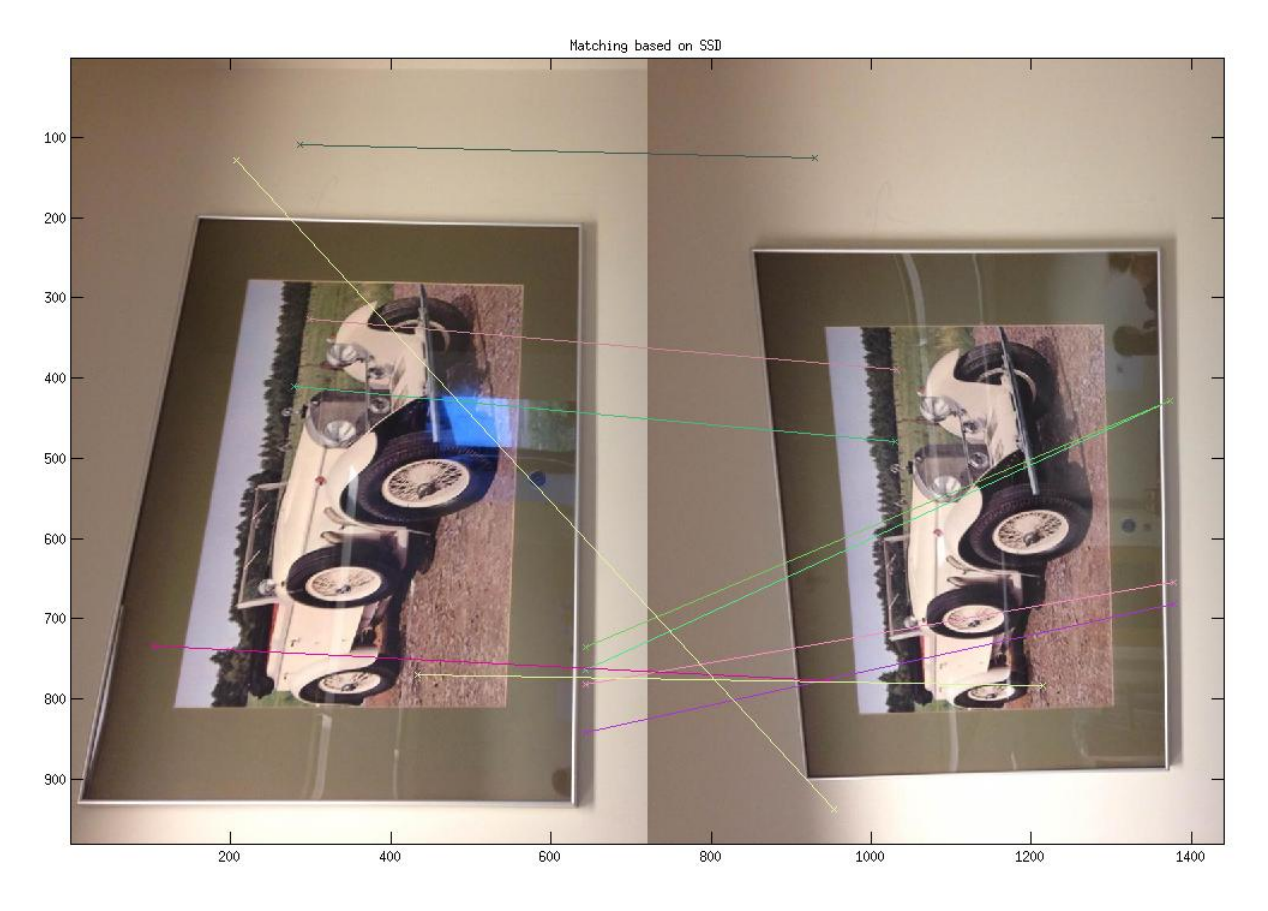

Figure 38. SIFT: Interest Points Matching Based on SSD

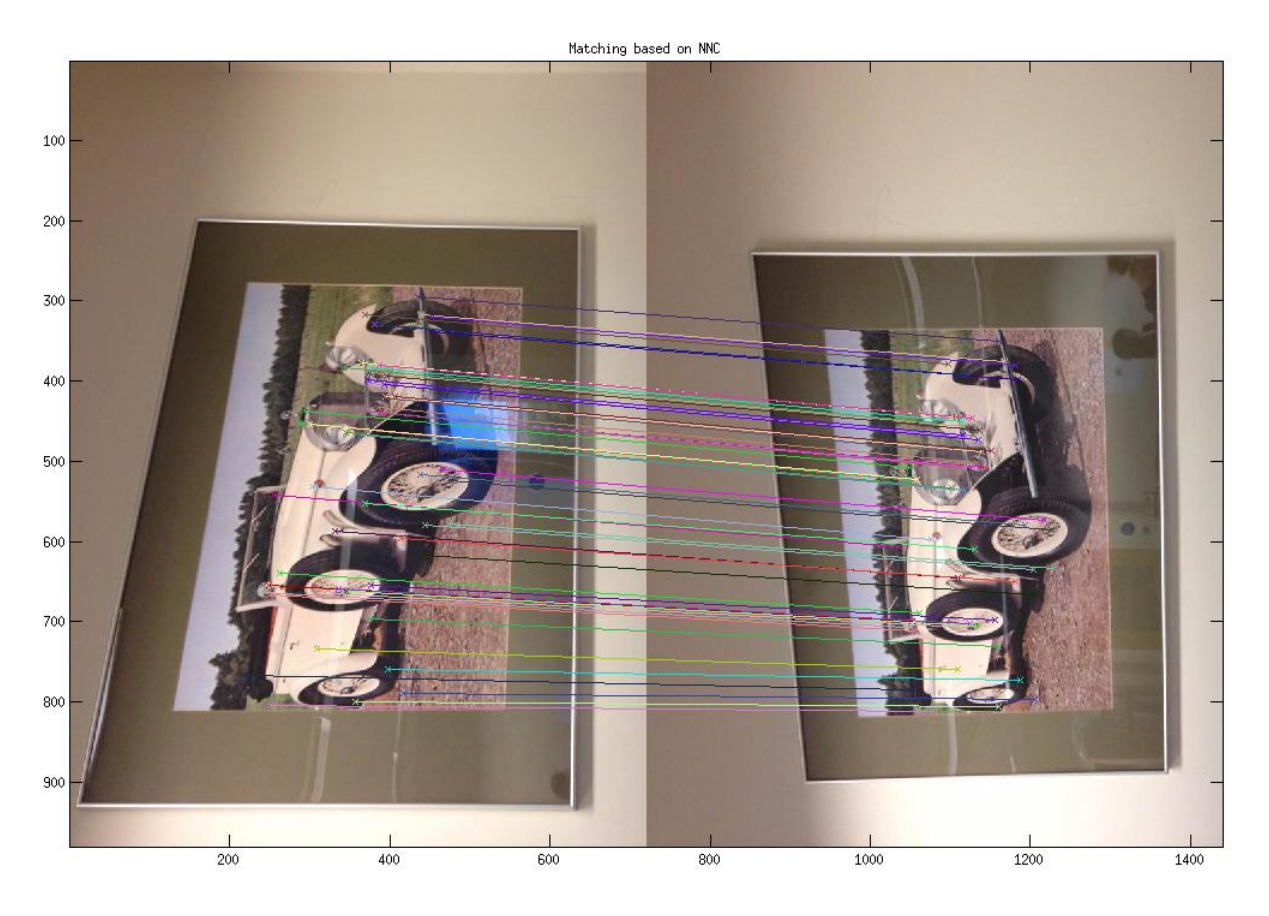

Figure 39. SIFT: Interest Points Matching Based on NCC

#### Conclusion for Set 1:

Although for this set of images the view angle changed slightly as in Set 1, Harris corner detector did not perform as well as in the previous set. For the correspondences established based on SSD and NCC, the matching rate decreased significantly compared to those in set 1.

Challenge: If we look closely into this pair, we will find there is a huge trouble. Unlike Set 1, a lot of features in the images are very similar. For example: The Frames, The Car White Paint, The Tyres, Those Trees. Even by human visual if we only look into the small details we can not distinguish one object from another. However, SIFT has proven to be more accurate/sensitive than human visual in this case.

Again, similar as to those in Set 2 larger the  $\sigma$ , less sensitive the Harris Corner detector is (less interest points detected is not necessarily bad). Those points detected with larger  $\sigma$ actually tend to be more accurately matched across the images.

As the Harris Corner detector did not yield ideal results for this pair, again, SIFT operator actually works better! The results based on Euclidean and SSD are great (there are only a few points because the threshold and other limiting conditions are strict in order to avoid

mismatch as much as possible), but the result based on NCC is greater! With NCC, SIFT actually succeeded in matching the Old Car in the images, while there are not so many significant corners in there (by human visual).

Based on the result from this part, once more we have concluded when the features are more robust, SIFT with NCC would improve our matching rate significantly.

### <span id="page-39-0"></span>7.4 Intermediate Results: Gradient, Corners

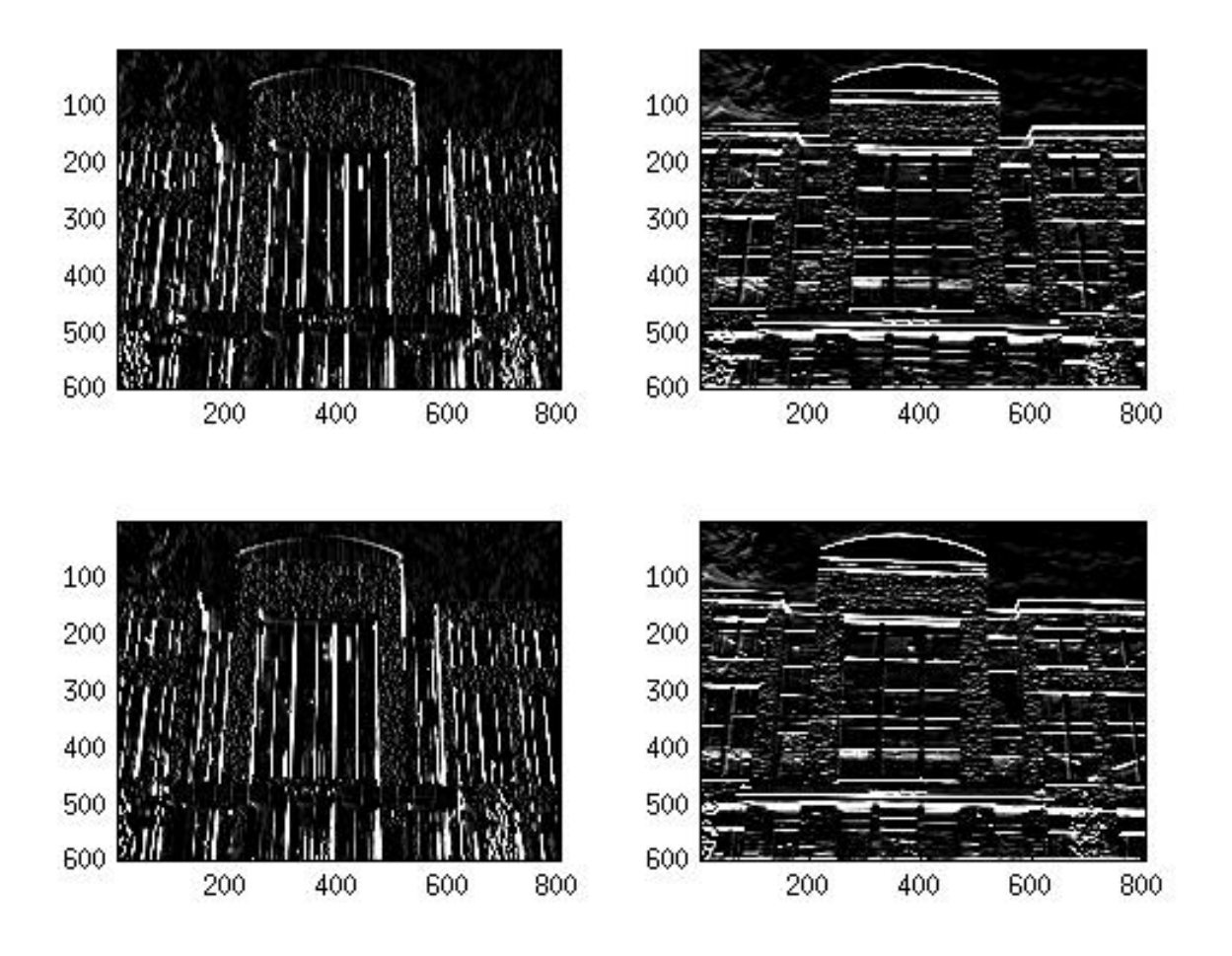

Fig 40. The x-gradient (left) and y-gradient (right) for pic1.jpg (upper) and pic2.jpg (lower) using  $\sigma = 1$ 

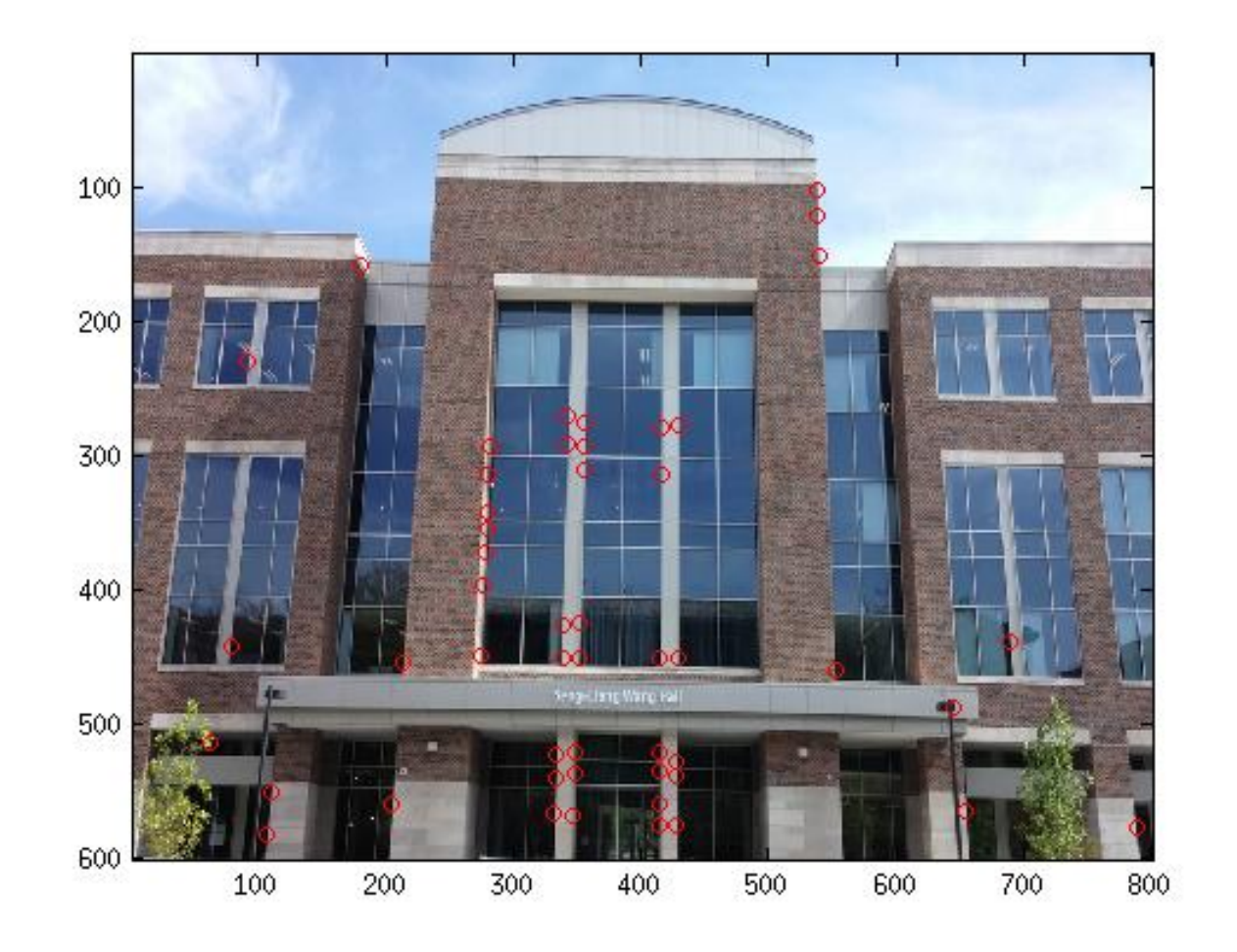

Fig 41. The corner points detected on pic1.jpg using  $\sigma = 1$ 

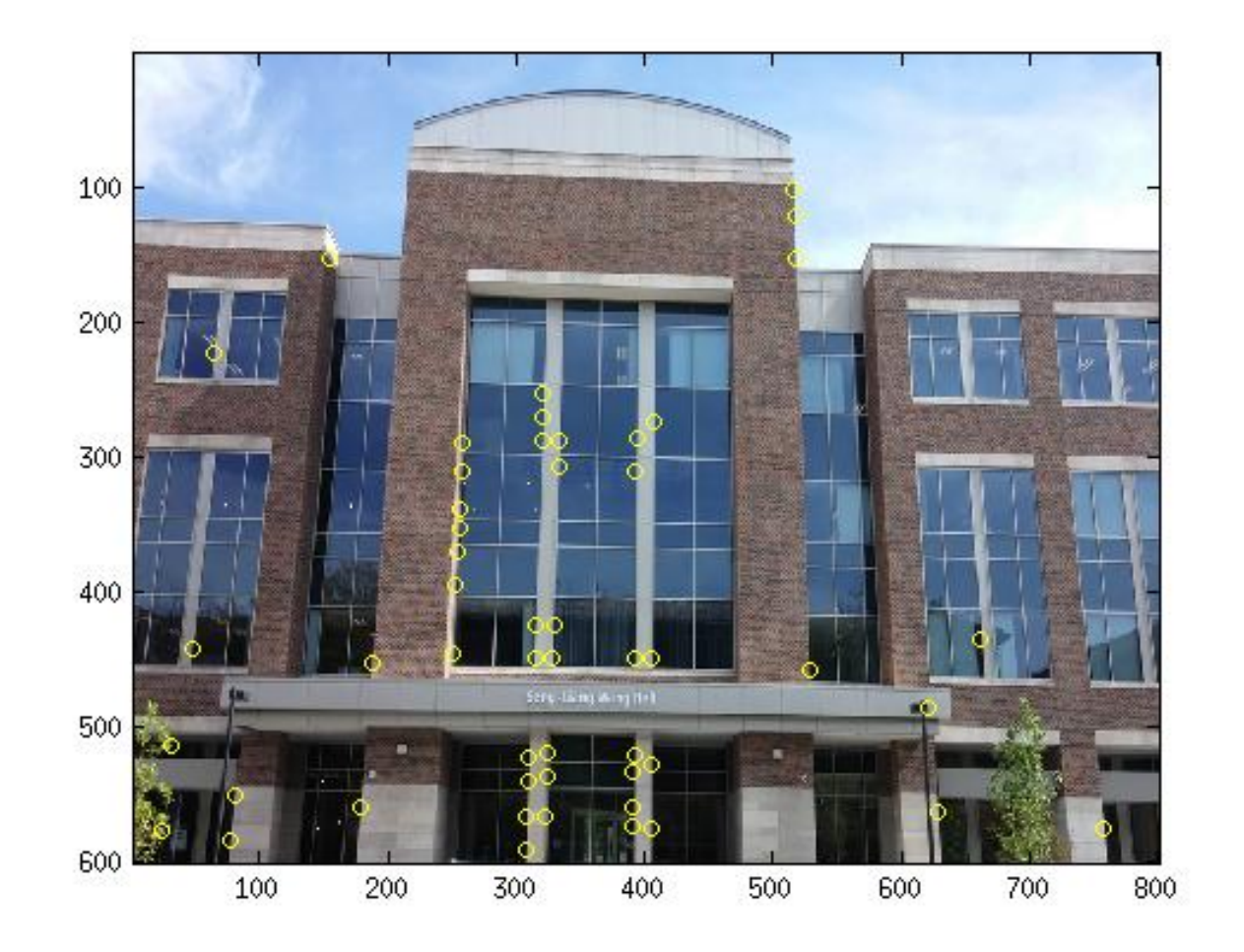

Fig 42. The corner points detected on pic2.jpg using  $\sigma = 1$ 

#### <span id="page-41-0"></span>7.5 Appendix A: Harris Corner Detection Matlab Script

```
1 %%%%%%%%%%%%%%%%%%%%%%%%%%%%%%%%%%%%%%%%%%%%%%%%%%%%%%%%%%%%%%%%%%%%%%%%%%%
2 % Read the test images, and seek user input for a scale sigma
3 %%%%%%%%%%%%%%%%%%%%%%%%%%%%%%%%%%%%%%%%%%%%%%%%%%%%%%%%%%%%%%%%%%%%%%%%%%%
4 close all; clear all; clc
5 \text{ picl} = \text{imread('your-image_name_1.jpg}; \frac{1}{2} your image name 1 = \text{the image1 want}to be processed
6 pic2 = imread('your_image_name_2.jpg'); % your_image_name_2 = the image2 want
       to be processed
7
8 scale = input('Enetr a scale:');
9
10 %%%%%%%%%%%%%%%%%%%%%%%%%%%%%%%%%%%%%%%%%%%%%%%%%%%%%%%%%%%%%%%%%%%%%%%%%%%
11 % Change the RGB images into gray scale
12 %%%%%%%%%%%%%%%%%%%%%%%%%%%%%%%%%%%%%%%%%%%%%%%%%%%%%%%%%%%%%%%%%%%%%%%%%%%
13 pic1_gray = rgb2gray(pic1);14 pic2_{gray} = rgb2gray(pic2);
```

```
pic1-gray = double(picl-gray);16 pic2_gray = double(pic2_gray);
17
18 %%%%%%%%%%%%%%%%%%%%%%%%%%%%%%%%%%%%%%%%%%%%%%%%%%%%%%%%%%%%%%%%%%%%%%%%%%%
19 % Set up some coefficient, Rssd = ratio for SSD, Rncc = ratio for NCC
20 %%%%%%%%%%%%%%%%%%%%%%%%%%%%%%%%%%%%%%%%%%%%%%%%%%%%%%%%%%%%%%%%%%%%%%%%%%%
21 Rssd = 0.85
22 Rncc = 1.01
23 k = 0.04;
2425
26 I1 = rgb2gray(pic1);
27 \text{ I2} = \text{rgb2gray(pic2)};28
29 size_I1 = size(I1);30 \text{ size} = 12 = \text{size}(12);
31 size_I1 = size(I1);
32 \text{ size.I2} = \text{size(I2)};
33
34 I1x = zeros(size_I1(1), size_I1(2));
35 Ily = zeros(size_II(1),size_II(2));36 I2x = zeros(size_I2(1), size_I2(2));37 \text{ I2y} = \text{zeros}(size\_I2(1),size\_I2(2));38 I1 = double(I1);
39 I2 = double(I2);
40
41 haar_size = round(round((4*scale+1)/2)*2;42
43\, 8\, % 8\, % 8\, % 8\, % 8\, % 8\, % 8\, % 8\, % 8\, 8\, 8\, % 8\, 8\, 8\, 8\, 8\, 8\, 8\, 8\, 8\, 8\, 8\, 8\, 8\, 8\, 8\, 8\, 8\, 8\, 8\, 8\, 8\, 8\,44 % Smooth the image a bit before processing to make sure those noise would
45 % not be detected as corners (to improve computational efficiency)
46 %%%%%%%%%%%%%%%%%%%%%%%%%%%%%%%%%%%%%%%%%%%%%%%%%%%%%%%%%%%%%%%%%%%%%%%%%%%
47 smooth filter = fspecial('gaussian', 5*scale, scale);
48 I1 = imfilter(I1, smooth filter);
49 I2 = imfilter(I2, smooth filter);
50
51 %%%%%%%%%%%%%%%%%%%%%%%%%%%%%%%%%%%%%%%%%%%%%%%%%%%%%%%%%%%%%%%%%%%%%%%%%%%
52 % Applying 'Haar' Filter
53 %%%%%%%%%%%%%%%%%%%%%%%%%%%%%%%%%%%%%%%%%%%%%%%%%%%%%%%%%%%%%%%%%%%%%%%%%%%
54 Hx(1:haar_size,1:haar_size/2) = -1;
55 Hx(1:haar_size,haar_size/2+1:haar_size) = 1;56 Hy(1:haar_size/2,1:haar_size) = 1;
57 Hy(haar_size/2+1:haar_size,1:haar_size) = -1;
58
59 I1x = imfilter(II,Hx);60 I1y = imfilter(II,Hy);
61 I2x = imfilter(I2,Hx);62 I2y = imfilter(I2, Hy);
63
64 %%%%%%%%%%%%%%%%%%%%%%%%%%%%%%%%%%%%%%%%%%%%%%%%%%%%%%%%%%%%%%%%%%%%%%%%%%%
65 % This part no longer useful. The part is for the initial implementation of
      Sobel filter
66 %%%%%%%%%%%%%%%%%%%%%%%%%%%%%%%%%%%%%%%%%%%%%%%%%%%%%%%%%%%%%%%%%%%%%%%%%%%
67 %%%%%%%%%%%%%%%%%%%%%%%%%%%%%%%%%%%%%%%%%%%%%%%%%%%%%%%%%%%%%%%%%%%%%%%%%%%
```

```
68 % This part is for sobel operator
69 %
70 %
71 \text{ } % for i = 2:1:size_I1(1)-1;
72 \text{ } % for j = 2:1:size\_11(2)-1;73 % I1x(i,j) = I1(i−1,j+1) + 2*I1(i, j+1) + I1(i+1, j+1) −I1(i−1,j−1)
      ...
74 % -2 \times I1(i, j-1) - I1(i+1, j-1);75 % I1y(i,j) = I1(i-1,j-1) + 2*I1(i-1,j) + I1(i-1,j+1) - I1(i+1,j-1)
      ...
76 \text{ } \% -2 \star 11(i+1, j) - 11(i+1, j+1);77 % end
78 % end
79 %
80 % for i = 2:1:size I2(1)−1;
81 \text{ } 8 for \dot{1} = 2:1: size_I2(2)-1;
82 % I2x(i,j) = I2(i-1,j+1) + 2*I2(i, j+1) + I2(i+1, j+1) -I2(i-1,j-1)
      ...
83 % − 2*I2(i,j-1) - I2(i+1,j-1);84 % I2y(i,j) = I2(i-1,j-1) + 2 *I2(i-1,j) + I2(i-1,j+1) – I2(i+1,j-1) –
       ...
85 % 2 \times I2(i+1, j) - I2(i+1, j+1);86 % end
87 % end
88 %
89 %%%%%%%%%%%%%%%%%%%%%%%%%%%%%%%%%%%%%%%%%%%%%%%%%%%%%%%%%%%%%%%%%%%%%%%%%%%
9091 %%%%%%%%%%%%%%%%%%%%%%%%%%%%%%%%%%%%%%%%%%%%%%%%%%%%%%%%%%%%%%%%%%%%%%%%%%%
92 % Plot the gradient as intermediate result to make sure Haar filter was
      correctly implemented
93 %%%%%%%%%%%%%%%%%%%%%%%%%%%%%%%%%%%%%%%%%%%%%%%%%%%%%%%%%%%%%%%%%%%%%%%%%%%
94 figure
95 subplot(2,2,1)
96 image(I1x)
97 colormap(gray(256))
98 subplot(2,2,2)
99 image(I1y)
100 colormap(gray(256))
101 subplot(2,2,3)
102 image(I2x)
103 colormap(gray(256))
104 subplot(2,2,4)
105 image(12y)106 colormap(gray(256))
107
108 tic
109 disp('Compute the C matrix for Image 1...')
110 %%%%%%%%%%%%%%%%%%%%%%%%%%%%%%%%%%%%%%%%%%%%%%%%%%%%%%%%%%%%%%%%%%%%%%%%%%%
111 % Calculate the C matrix for image 1
112 %%%%%%%%%%%%%%%%%%%%%%%%%%%%%%%%%%%%%%%%%%%%%%%%%%%%%%%%%%%%%%%%%%%%%%%%%%%
113 for i = 1:1:size\_11(1)114 for j = 1:1:size\_I1(2)115 C\_Matrix\_I1 = [0, 0; 0, 0];116 for m = −(5*scale−1)/2:1:(5*scale−1)/2
```

```
117 for n = −(5*scale−1)/2:1:(5*scale−1)/2
118 if (i+m>0) && (i+m < size I1(1)) && (j+n>0) && (j+n < size I1
                      (2))
119 C_Matrix_I1(1,1) = C_Matrix_I1(1,1) + I1x(i+m,j+n) *I1x(i+m,j+n)
                      );
120 C_Matrix_I1(2,2) = C_Matrix_I1(2,2) + I1x(i+m,j+n) *I1x(i+m,j+n)
                      );
121 C_Matrix_I1(1,2) = C_Matrix_I1(1,2) + I1x(i+m,j+n) *I1y(i+m,j+n)
                      );
122 C Matrix I1(2, 1) = C Matrix I1(2, 1) + I1x(i+m, j+n) * I1y(i+m, j+n)
                      );
123 else
124 end
125 end
126 end
127 C_{I1}\{i, j\} = C_{Matrix_{I1}};128 end
129 end
130 toc
131 disp('Check the rank of C matrix for Image 1... ')
132 %%%%%%%%%%%%%%%%%%%%%%%%%%%%%%%%%%%%%%%%%%%%%%%%%%%%%%%%%%%%%%%%%%%%%%%%%%%
133 % Check the rank of C matrix. If rank not euqal to 2 then dump the points
134 \div T If rank(C) = 2 then save the points for further processing
135 %%%%%%%%%%%%%%%%%%%%%%%%%%%%%%%%%%%%%%%%%%%%%%%%%%%%%%%%%%%%%%%%%%%%%%%%%%%
136 for i =1:1:size I1(1)
137 for j = 1:1:size\_11(2)138 C_Matrix_I1 = C_11\{i,j\};
139 if (rank(C_Matrix_1) == 2)140 I_{\text{corner}}I1(i,j) = 1;141 % plot(j, i, 'b*');
142 else
143 I_{\text{corner}}I1(i,j) = 0;144 end
145 end
146 end
147 + OCD148 disp('Evaluating the corner strength for Image 2... ')
149
150 Corner_strength_I1 = zeros(size_I1(1),size_I1(2));151 %%%%%%%%%%%%%%%%%%%%%%%%%%%%%%%%%%%%%%%%%%%%%%%%%%%%%%%%%%%%%%%%%%%%%%%%%%%
152 % Estimate the corner strength at the remaining cadidate locations for image 1
153 %%%%%%%%%%%%%%%%%%%%%%%%%%%%%%%%%%%%%%%%%%%%%%%%%%%%%%%%%%%%%%%%%%%%%%%%%%%
154 for i =1:1:size I1(1)
155 for j = 1:1:size\_11(2)156 if (I_{\text{corner}}I1(i, j) == 1)157 \{U, S, V\} = \text{svd}(C_1 I_1\{i, j\}); \S8%No need to use SVD
158 \text{SCorner}\xspace = \text{Scorner}\xspace = \text{S(1,1)}\xspace = \text{S(1,1)}\xspace + \text{S(2,2)}\xspace - \text{K*}(S(1,1)\xspace) + \text{S(2,2)}\xspace \text{S(2,2)}\xspace%%%No need to use SVD
159 Corner_strength_H_I1(i,j) = det(C_I1{i,j}) - k*(trace(C_I1{i,j}))
                  ˆ2; %%%This is better way to calculate corner strength
160 end
161 end
162 end
163
```

```
164 toc
165 disp('Compute the C matrix for Image 2...')
166 %%%%%%%%%%%%%%%%%%%%%%%%%%%%%%%%%%%%%%%%%%%%%%%%%%%%%%%%%%%%%%%%%%%%%%%%%%%
167 % Calculate the C matrix for image 2
168 %%%%%%%%%%%%%%%%%%%%%%%%%%%%%%%%%%%%%%%%%%%%%%%%%%%%%%%%%%%%%%%%%%%%%%%%%%%
169 for i = 1:1:size\_I2(1)170 for j = 1:1:size\_I2(2)171 C_Matrix_I2 = [0, 0, 0, 0];
172 for m = −(5*scale−1)/2:1:(5*scale−1)/2
173 for n = -(5*scale-1)/2:1:(5*scale-1)/2174 if (i+m>0) && (i+m < size I2(1)) && (j+n>0) && (j+n < size I2
                     (2)175 C_Matrix_I2(1, 1) = C_Matrix_I2(1, 1) + I2x(i+m, j+n) \star I2x(i+m, j+n)
                     );
176 C_Matrix_I2(2,2) = C_Matrix_I2(2,2) + I2x(i+m,j+n) *I2x(i+m,j+n)
                     );
177 C_Matrix_I2(1,2) = C_Matrix_I2(1,2) + I2x(i+m,j+n) *I2y(i+m,j+n)
                     );
178 C_Matrix_I2(2, 1) = C_Matrix_I2(2, 1) + I2x(i+m, j+n) *I2y(i+m, j+n)
                     );
179 else
180 end
181 end
182 end
183 C_{I2} \{i, j\} = C_{Matrix_{I2}};184 end
185 end
186
187 toc
188 disp('Check the rank of C matrix for Image 2... ')
189 %%%%%%%%%%%%%%%%%%%%%%%%%%%%%%%%%%%%%%%%%%%%%%%%%%%%%%%%%%%%%%%%%%%%%%%%%%%
190 % Check the rank of C matrix. If rank not euqal to 2 then dump the points
191 % If rank(C) = 2 then save the points for further processing
192 %%%%%%%%%%%%%%%%%%%%%%%%%%%%%%%%%%%%%%%%%%%%%%%%%%%%%%%%%%%%%%%%%%%%%%%%%%%
193 for i = 1:1:size\_I2(1)194 for j = 1:1:size\_I2(2)195 C_Matrix_I2 = C_12{i,j};196 if (rank(C_Matrix_12) == 2)197 I_{\text{corner}}I2(i,j) = 1;198 else
199 I_{\text{corner}}I2(i,j) = 0;200 end
201 end
202 end
203
204 Corner_strength_I2 = zeros(size_I2(1), size_I2(2));
205
206
207 toc
208 disp('Evaluating the corner strength for Image 2... ')
209 %%%%%%%%%%%%%%%%%%%%%%%%%%%%%%%%%%%%%%%%%%%%%%%%%%%%%%%%%%%%%%%%%%%%%%%%%%%
210 % Estimate the corner strength at the remaining cadidate locations for image 2
211 %%%%%%%%%%%%%%%%%%%%%%%%%%%%%%%%%%%%%%%%%%%%%%%%%%%%%%%%%%%%%%%%%%%%%%%%%%%
212
```

```
213 for i = 1:1:size\_I2(1)214 for j = 1:1:size\_I2(2)215 if (I_{\text{corner}}I2(i, j) == 1)216 Corner_strength_H_I2(i,j) = det(C_I2{i,j}) – k*(trace(C_I2{i,j}))
                  \hat{c} 2;
217 end
218 end
219 end
220
221 %%%%%%%%%%%%%%%%%%%%%%%%%%%%%%%%%%%%%%%%%%%%%%%%%%%%%%%%%%%%%%%%%%%%%%%%%%%
222 % Set up a dynamic threshold, thus if a candidate has a corner strength lower
      than
223 % the threshold, it would be filtered out (to improve computational efficiency
      )
224 %%%%%%%%%%%%%%%%%%%%%%%%%%%%%%%%%%%%%%%%%%%%%%%%%%%%%%%%%%%%%%%%%%%%%%%%%%%
225
226 threshold = (max(max(Corner-streamgth.H.I1)) + max(max(Corner-streamgth.H.I2)))/20;
227
228 %%%%%%%%%%%%%%%%%%%%%%%%%%%%%%%%%%%%%%%%%%%%%%%%%%%%%%%%%%%%%%%%%%%%%%%%%%%
229 % Counting the corners detected in both image and plot those corners
230 % This is intermediate results and will not appear on homework report
231 %%%%%%%%%%%%%%%%%%%%%%%%%%%%%%%%%%%%%%%%%%%%%%%%%%%%%%%%%%%%%%%%%%%%%%%%%%%
232 figure
233 image(I1)
234 colormap(gray(256))
235 hold on;
236 Actual Corner I1 = zeros(size.I1(1),size.I1(2));237
238 toc
239 disp('Thresholding the corner candidates for Image 1... ')
240
241
242 cnt_corl = 0;
243 for i = 11:1:size I1(1)−10
244 for j = 11:1:size I1(2)−10
245 if (Corner_strength_H_I1(i,j) > threshold) &\&\ldots246 (Corner_strength_H_I1(i,j) == max(max(Corner_strength_H_I1(i-10:1:i
              +10, j-10:1:j+10))))
247 Actual Corner I1(i, j) = 1;
248 plot(j,i,'rx');
249 cnt_cor1 = cnt_cor1 + 1;
250 corner_loc1(cnt_cor1,1:2) = [i; j];
251 else
252 end
253 end
254 end
255
256 figure
257 image(I2)
258 colormap(gray(256))
259 hold on;
260 Actual Corner I2 = zeros(Size I2(1), size I2(2));261
```

```
262 toc
263 disp('Thresholding the corner candidates for Image 2... ')
264 cnt_cor2 = 0;
265 for i = 11:1:size I2(1)−10
266 for j = 11:1:size I2(2)−10
267 if (Corner_strength_H_I2(i,j) > threshold) &\&\ldots268 (Corner_strength_H_I2(i,j) == max(max(Corner_strength_H_I2(i-10:1:i
              +10,j−10:1:j+10))))
269 Actual Corner I2(i, j) = 1;270 plot(j,i,'bx');271 cnt_cor2 = cnt_cor2 + 1;
272 corner_loc2 (cnt_cor2, 1:2) = [i; j];
273 else
274 end
275 end
276 end
277
278 corner_count1 = sum(sum(ActualCorner_1))279 corner_count2 = sum(Sum(Actual</u>Corner_I2))280
281 window_size = scale*20;
282
283 %
      %%%%%%%%%%%%%%%%%%%%%%%%%%%%%%%%%%%%%%%%%%%%%%%%%%%%%%%%%%%%%%%%%%%%%%%%%%%%%%%%%%%
284 %%%%%% Optimized SSD
      %%%%%%%%%%%%%%%%%%%%%%%%%
285
286 %%%%%%%%%%%%%%%%%%%%%%%%%%%%%%%%%%%%%%%%%%%%%%%%%%%%%%%%%%%%%%%%%%%%%%%%%%%
287 % Set a window so the the SSD of each candidate could be found
288 %%%%%%%%%%%%%%%%%%%%%%%%%%%%%%%%%%%%%%%%%%%%%%%%%%%%%%%%%%%%%%%%%%%%%%%%%%%
289
290 for m = 1:1:cnt_corl
291 i1 = corner_loc1(m, 1);
292 il = corner_loc1 (m, 2);
293 for n = 1:1:ent\_cor2294 i2 = corner_loc2(n, 1);
295 j2 = corner\_loc2(n, 2);296 SSD Win = pic1 gray(i1−window size/2:1:i1+window size/2,j1−window size
              /2:1:j1+window_size/2) - ...297 pic2 gray(i2−window size/2:1:i2+window size/2,j2−window size/2:1:
                  j2+window_size/2);
298 SSD(m, n) = sumsqr(SSD_Win);
299 end
300 end
301
302 %%%%%%%%%%%%%%%%%%%%%%%%%%%%%%%%%%%%%%%%%%%%%%%%%%%%%%%%%%%%%%%%%%%%%%%%%%%
303 % Set a new image prepared for displaying the matched interest points
304 %%%%%%%%%%%%%%%%%%%%%%%%%%%%%%%%%%%%%%%%%%%%%%%%%%%%%%%%%%%%%%%%%%%%%%%%%%%
305 new image(1:(max(size I1(1), size I2(1))), 1:size I1(2) + size I2(2), 1:3) = ...
306 \text{zeros}(\text{max}(size\_11(1),size\_12(1)), size\_11(2)+size\_12(2),3);307 new_image(1:size_I1(1), 1:size_I1(2), :) = pic1;
308 new_image(1:size_I2(1),1+size_I1(2):size_I2(2)+size_I1(2),:) = pic2;
309 new_image = uint8(new_image);
```

```
310 figure
311 image(new image)
312 truesize
313 hold on;
314
315
316 %%%%%%%%%%%%%%%%%%%%%%%%%%%%%%%%%%%%%%%%%%%%%%%%%%%%%%%%%%%%%%%%%%%%%%%%%%%
317 % If an interest point with SSD:
318 % 1) Smaller than a threshold
319 % 2) Minima
320 % 3) Minima/Second Minama < Rssd (ratio)
321 % Correspondence Established
322 %%%%%%%%%%%%%%%%%%%%%%%%%%%%%%%%%%%%%%%%%%%%%%%%%%%%%%%%%%%%%%%%%%%%%%%%%%%
323
324 for m = 1:1:ent\_cor1325 il = corner_loc1 (m, 1);
326 1 = \text{corner\_local} (m, 2);
327 for n = 1:1:ent\_cor2328 if (SSD(m,n) == min(SSD(m,:))) & (SSD(m,n) < 40* min(min(SSD(:,:)))329 local minima = SSD (m, n);
330 SSD(m,n) = max(SSD(m,:));331 if (local\_minima/min(SSD(m,:)) < Rssd)i2 = corner\_loc2(n,1);j2 = corner\_loc2(n, 2);334 rand_color = rand(1, 3);
335 plot([j1;size_I1(2)+j2],[i1;i2],'-x','Color',rand_color(1,:));
336 n = cnt_cor2;
337 else
338 end
339 else
340 end
341
342 end
343 end
344 title('Optimized SSD Corner Correspondence Matching')
345
346
347
348 %%%%%%%%%%%%%%%%%%%%%%%%%%%%%%%Optimized NCC %%%%%%%%%%%%%%%%%%%%%%%%%%%%%%
349
350 %%%%%%%%%%%%%%%%%%%%%%%%%%%%%%%%%%%%%%%%%%%%%%%%%%%%%%%%%%%%%%%%%%%%%%%%%%%
351 % Set a window so the the NCC of each candidate could be found
352 %%%%%%%%%%%%%%%%%%%%%%%%%%%%%%%%%%%%%%%%%%%%%%%%%%%%%%%%%%%%%%%%%%%%%%%%%%%
353 for m = 1:1:ent.cor1354 i1 = corner_loc1(m, 1);
355 j1 = corner_loc1(m, 2);
356 for n = 1:1:ent\_cor2357 i2 = corner_loc2(n, 1);
358 j2 = corner_loc2(n,2);
359
360 f1 m1 = pic1 gray(i1−window size/2:1:i1+window size/2,j1−window size
             /2:1:j1+window_size/2) - ...361 mean(mean(pic1 gray(i1−window size/2:1:i1+window size/2,j1−
                 window_size/2:1:j1+window_size/2));
```

```
362
363 f2 m2 = pic2 gray(i2−window size/2:1:i2+window size/2,j2−window size
              /2:1:j2+window size/2) − ...
364 mean(mean(pic2 gray(i2−window size/2:1:i2+window size/2,j2−
                  window_size/2:1:j2+window_size/2));
365
366 NNC(m,n) = \text{sum}(\text{sum}(f1_m1. *f2_m2))/(\text{(sumsqrt}(f1_m1) * \text{sumsqrt}(f2_m2))^2(1/2));
367
368 end
369 end
370
371 %%%%%%%%%%%%%%%%%%%%%%%%%%%%%%%%%%%%%%%%%%%%%%%%%%%%%%%%%%%%%%%%%%%%%%%%%%%
372 % Set a new image prepared for displaying the matched interest points
373 %%%%%%%%%%%%%%%%%%%%%%%%%%%%%%%%%%%%%%%%%%%%%%%%%%%%%%%%%%%%%%%%%%%%%%%%%%%
374 new image (1: (max(size_I1(1),size_I2(1))), 1:size_I1(2)+size_I2(2), 1:3) = ...375 zeros(max(size_I1(1),size_I2(1)), size_I1(2)+size_I2(2),3);
376 new_image(1:size_I1(1), 1:size_I1(2), :) = pic1;
377 new image(1:size I2(1),1+size I1(2):size I2(2)+size I1(2),:) = pic2;
378 new_image = uint8(new_image);
379 figure
380 image(new image)
381 truesize
382 hold on;
383
384 %%%%%%%%%%%%%%%%%%%%%%%%%%%%%%%%%%%%%%%%%%%%%%%%%%%%%%%%%%%%%%%%%%%%%%%%%%%
385 % If an interest point with SSD:
386 % 1) Larger than a threshold
387 % 2) Maxima
388 % 3) Maxima/Second Maxima > Rncc (ratio)
389 % Correspondence Established
390 %%%%%%%%%%%%%%%%%%%%%%%%%%%%%%%%%%%%%%%%%%%%%%%%%%%%%%%%%%%%%%%%%%%%%%%%%%%
391
392 for m = 1:1:ent.cor1393 il = corner_loc1 (m, 1);
394 j1 = corner_loc1 (m, 2);
395 for n = 1:1:ent\_cor2396 if (NNC(m,n) == max(NNC(m,:))) & (NNC(m,n) > 0.3*max(max(NNC(:,:)))397 local_maxima = NNC(m, n);
398 NNC(m, n) = min(NNC(m, :));399 if (local_maxima/max(NNC(m,:)) > Rncc)400 i2 = corner\_loc2(n, 1);401 j2 = corner\_loc2(n, 2);402 rand_color = rand(1, 3);
403 plot([j1;size I1(2)+j2],[i1;i2],'−x','Color',rand color(1,:));
104 n = cnt_cor2;
405 else
406 end
407 else
408 end
409
410 end
411 end
412 title('Optimized NCC Corner Correspondence Matching')
```
### <span id="page-50-0"></span>7.6 Appendix B: SIFT Matlab Script

```
1 %%%%%%%%%%%%%%%%%%%%%%%%%%%%%%%%%%%%%%%%%%%%%%%%%%%%%%%%%%%%%%%%%%%%%%%%%%%
2 % Read the test images, and seek user input for a scale sigma
3 %%%%%%%%%%%%%%%%%%%%%%%%%%%%%%%%%%%%%%%%%%%%%%%%%%%%%%%%%%%%%%%%%%%%%%%%%%%
4 close all; clear all; clc
5 pic1 = imread('your_image_name_1.jpg'); % your_image_name_1 = the image1 want
       to be processed
6 pic2 = imread('your_image_name_2.jpg'); % your_image_name_2 = the image2 want
       to be processed
7 %%%%%%%%%%%%%%%%%%%%%%%%%%%%%%%%%%%%%%%%%%%%%%%%%%%%%%%%%%%%%%%%%%%%%%%%%%%
8 % Set up some coefficient, Rssd = ratio for SSD, Rncc = ratio for NCC
9 % Reuc = ratio for Euclidean Distance
10 %%%%%%%%%%%%%%%%%%%%%%%%%%%%%%%%%%%%%%%%%%%%%%%%%%%%%%%%%%%%%%%%%%%%%%%%%%%
11 Reuc = 0.7;
12 Rssd = 0.7;
13 Rncc = 1.4;
14 %%%%%%%%%%%%%%%%%%%%%%%%%%%%%%%%%%%%%%%%%%%%%%%%%%%%%%%%%%%%%%%%%%%%%%%%%%%
15 % Change the RGB images into gray scale
16 %%%%%%%%%%%%%%%%%%%%%%%%%%%%%%%%%%%%%%%%%%%%%%%%%%%%%%%%%%%%%%%%%%%%%%%%%%%
17 pic1_qray = rqb2qray(pic1);18 pic2-gray = rgb2gray(pic2);19 pic1_qray = double(pic1_qray);
20 pic2_gray = double(pic2_gray);
21 %%%%%%%%%%%%%%%%%%%%%%%%%%%%%%%%%%%%%%%%%%%%%%%%%%%%%%%%%%%%%%%%%%%%%%%%%%%
22 % Perform SIFT feature extration and extract both locations and descriptors
23 % for each candidates interest point
24 %%%%%%%%%%%%%%%%%%%%%%%%%%%%%%%%%%%%%%%%%%%%%%%%%%%%%%%%%%%%%%%%%%%%%%%%%%%
25 [I1,sift vec I1] = vl sift(im2single(rgb2gray(pic1)));
26 [I2, sift_vec_I2] = vl_sift(im2single(rgb2gray(pic2)));
27 size_image_I1 = size(pic1);
28 size_I1 = size(I1);
29 size_I2 = size(I2);
30 points_size_I1 = size_I1(2);
31 points_size_I2 = size_I2(2);
32
33 %%%%%%%%%%%%%%%%%%%%%%%%%%%%%%%%%%%%%%%%%%%%%%%%%%%%%%%%%%%%%%%%%%%%%%%%%%%
34 % Round up those sub−pixel returned from SIFt operator
35\, 88\, 88\, 88\, 88\, 88\, 88\, 88\, 88\, 88\, 80\, 80\, 80\, 80\, 80\, 80\, 80\, 80\, 80\, 80\, 80\, 80\, 80\, 80\, 80\, 80\, 80\, 80\, 80\, 80\, 80\, 80\36 for i = 1:1: points size I1
37 corner_loc_I1(1, i) = round(I1(2, i));
38 corner_loc_I1(2, i) = round(I1(1, i));
39 end
40
41 for i = 1:1: points size I2
42 corner_loc_I2(1,i) = round(I2(2, i));
43 corner_loc_I2(2, i) = round(I2(1, i));
44 end
45
46
47 disp('Calculating Euclidean Distance Matrix')
48 %%%%%%%%%%%%%%%%%%%%%%%%%%%%%%%%%%%%%%%%%%%%%%%%%%%%%%%%%%%%%%%%%%%%%%%%%%%
```

```
49 % Calculating the Euclidean Distance of vectors returned from SIFt operator
50 %%%%%%%%%%%%%%%%%%%%%%%%%%%%%%%%%%%%%%%%%%%%%%%%%%%%%%%%%%%%%%%%%%%%%%%%%%%
51 for m = 1:1: points size I1
52 i1 = corner_loc_I1(1,m);
53 j1 = corner\_loc\_I1(2,m);54 for n = 1:1:points size I2
55 i2 = corner\_loc\_I2(1, n);56 j2 = corner\_loc\_I2(2,n);57 sift_diff = double(sift_vec_I1(:,m)) – double(sift_vec_I2(:,n));
58 \text{slft\_mat}(m,n) = \text{sumsqrt}(sift\_diff);59 end
60 end
61 disp('Matching Interest Points Based on Euclidean Distance Matrix')
62 figure
63 image(cat(2, pic1, pic2));
64 truesize
65 hold on;
66 title('Matching based on Euclidean Distance')
67 %%%%%%%%%%%%%%%%%%%%%%%%%%%%%%%%%%%%%%%%%%%%%%%%%%%%%%%%%%%%%%%%%%%%%%%%%%%
68 % Macthing images the Euclidean Distance of vectors returned from SIFt
      operator
69 %%%%%%%%%%%%%%%%%%%%%%%%%%%%%%%%%%%%%%%%%%%%%%%%%%%%%%%%%%%%%%%%%%%%%%%%%%%
70 for m = 1:1: points size I1
71 i1 = corner_loc_I1(1, m);
72 j1 = corner loc I1(2, m);
73 for n = 1:1: points size I2
74 if (sift mat(m,n) == min(sift mat(m,:)) && (sift mat(m,n) <5*min(min(
              sift_mat)))
75 loc_minimum = sift_mat(m,n);
76 sift mat(m,n) = max(sif mat(m,:));
77 if (loc-minimum/min(sift_matrix(m,:)) < Rec)78 i2 = corner_loc_I2(1,n);
79 \frac{12}{2} = corner \frac{1}{2}(2, n);
80 rand_color = rand(1, 3);
81 plot([j1;size_image_I1(2)+j2],[i1;i2],'-x','Color',rand_color(1,:)
                 );
s_2 n = points_size_I2;
83 else
84 end
85 else
86 end
87 end
88 end
89\, 88\, 88\, 88\, 88\, 88\, 88\, 88\, 88\, 88\, 80\, 80\, 80\, 80\, 80\, 80\, 80\, 80\, 80\, 80\, 80\, 80\, 80\, 80\, 80\, 80\, 80\, 80\, 80\, 80\, 80\, 80\90 % Calculating the SSD from vectors returned from SIFt operator
91 %%%%%%%%%%%%%%%%%%%%%%%%%%%%%%%%%%%%%%%%%%%%%%%%%%%%%%%%%%%%%%%%%%%%%%%%%%%
92 disp('Calculating SSD Matrix')
93 SSD = sift_mat.<sup>2</sup>;
94 disp('Matching Interest Points Based on SSD Matrix')
95 figure
96 image(cat(2, pic1, pic2));
97 truesize
98 hold on;
99 title('Matching based on SSD')
```

```
100 %%%%%%%%%%%%%%%%%%%%%%%%%%%%%%%%%%%%%%%%%%%%%%%%%%%%%%%%%%%%%%%%%%%%%%%%%%%
101 % Matching images based on the SSDf vectors returned from SIFt operator
102 %%%%%%%%%%%%%%%%%%%%%%%%%%%%%%%%%%%%%%%%%%%%%%%%%%%%%%%%%%%%%%%%%%%%%%%%%%%
103 for m = 1:1: points size I1
_{104} i1 = corner_loc_I1(1,m);
105 j1 = corner\_loc\_I1(2,m);106 for n = 1:1: points size I2
107 if (SSD(m,n) == min(SSD(m,:)) && (SSD(m,n)<5*min(min(SSD))))
108 loc_minimum = SSD(m,n);
109 SSD(m,n) = max(SSD(m,:));110 if (loc-minimum/min(SSD(m,:)) < Rssd)i2 = corner\_loc\_I2(1, n);112 j2 = corner loc I2(2,n);
113 rand_color = rand(1, 3);114 plot([j1;size_image_I1(2)+j2],[i1;i2],'-x','Color',rand_color(1,:)
                  );
n = \text{points}. 115
116 else
117 end
118 else
119 end
120 end
121 end
122
123 disp('Calculating the NCC matrix')
124 %%%%%%%%%%%%%%%%%%%%%%%%%%%%%%%%%%%%%%%%%%%%%%%%%%%%%%%%%%%%%%%%%%%%%%%%%%%
125 % Calculating the NCC from vectors returned from SIFt operator
126 %%%%%%%%%%%%%%%%%%%%%%%%%%%%%%%%%%%%%%%%%%%%%%%%%%%%%%%%%%%%%%%%%%%%%%%%%%%
127 for m = 1:1: points size I1
128 il = corner_loc_I1(1,m);
129 j1 = corner\_loc\_I1(2,m);130 for n = 1:1: points size I2
131 12 = \text{corner\_loc\_I2(1,n)};132 j2 = corner_loc_I2(2,n);
133 f1m1 = double(sift_vec_I1(:,m)) – double(mean(sift_vec_I1(:,m)));
f2m2 = \text{double}(\text{sitvec1}(:,n)) - \text{double}(\text{mean}(\text{sitvec1}(:,n)));
135 NCC(m,n) = \text{sum}(f1m1. *f2m2) / ((\text{sumsqr}(f1m1) * (\text{sumsqr}(f2m2)))^2(1/2));136
137 end
138 end
139
140 figure
141 image(cat(2, pic1, pic2));
142 truesize
143 hold on;
144 title('Matching based on NNC')
145 disp('Matching Interest Points Based on NCC Matrix')
146 %%%%%%%%%%%%%%%%%%%%%%%%%%%%%%%%%%%%%%%%%%%%%%%%%%%%%%%%%%%%%%%%%%%%%%%%%%%
147 % Matching images based on the NCC from vectors returned from SIFt operator
148 %%%%%%%%%%%%%%%%%%%%%%%%%%%%%%%%%%%%%%%%%%%%%%%%%%%%%%%%%%%%%%%%%%%%%%%%%%%
149 for m = 1:1: points size Il
_{150} i1 = corner_loc_I1(1,m);
151 j1 = \text{corner\_loc\_I1}(2,m);152 m
```

```
153 for n = 1:1:points size I2
154 if (NCC(m, n) == max(NCC(m, :))) & (NCC(m, n) > max(max(NCC)) * (0.9))155 local\_maxima = max(NCC(m,n));156 NCC(m, n) = min(NCC(m, :));157 if (local_maxima/max(NCC(m,:)) > Rncc)158 i2 = corner\_loc\_I2(I, n);159 j2 = corner\_loc\_I2(2,n);160 rand\_color = rand(1, 3);161 plot([j1;size_image_I1(2)+j2],[i1;i2],'-x','Color',rand_color(1,:)
              );
162 n = points_size_I2;
163 else
164 end
165 else
166 end
167 end
168 end
```